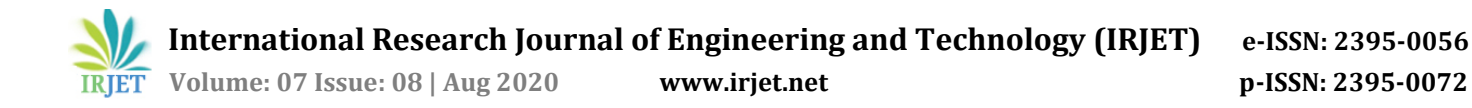

# **Comparative Analysis of Python and Java for Beginners**

**Mrs. Selina Khoirom1, Moirangthem Sonia2, Borishphia Laikhuram3, Jaeson Laishram4, Tekcham Davidson Singh<sup>5</sup>**

*<sup>1</sup>Assistant Professor, Dept. of Computer Science & Engineering, Manipur Institute of Technology, Manipur-795004, India*

*2-5B.E. Student, Dept. of Computer Science & Engineering, Manipur Institute of Technology, Manipur-795004, India*  ---------------------------------------------------------------------\*\*\*----------------------------------------------------------------------

**Abstract -** *Coding and programming are all around us and it will keep getting more widespread in the future. One way to make a career in the field of IT is by learning to program. Choosing a beginner-friendly programming language is a very important and critical choice for a beginner in the path of becoming a programmer. If a beginner is to choose a complex language when just starting in this field, then one could very easily lose interest in the field of programming. There are many programming languages that it becomes very confusing for a beginner to decide which language to start. This paper includes a comparison of the two most popular, top-ranked, and indemand programming languages Python and Java. A brief overview of Python and Java including its features, applications, advantages, and disadvantages is presented in this work. The comparison of the two languages is based on syntax and features comparison. The paper also includes the implementation of a simple quick sort algorithm and a game called Tic-Tac-Toe in both the mentioned languages. The comparison result will also be focused on the ratio of lines of code (LOC), file capacity, and speed. We are to conclude which programming will be much better for a beginner.*

*Key Words***: Comparison, Python, Java, Programming Language, Beginner.** 

## **1. INTRODUCTION**

The idea that programming is an inborn trait is a myth. When teaching how to read, we usually take shorter books including simple, elementary words and not a classic novel. Similarly, we just need to apply the same in programming also. Solving easy and simple problems helps in building the confidence to solve complicated problems [4]. Computational Thinking is essential especially for a person associated with Computer Science.

The argument to determine which programming language to be chosen by a novice has been an on-going controversy [10]. Programming Language is the terminology used to communicate between machines and human beings. Computers do not understand human language so we need a language that machine usually understands. It gives instructions to the computer what to do next so as to perform a task or solve a problem. The first programming language officially proposed was [Plankalkül,](https://en.wikipedia.org/wiki/Plankalk%C3%BCl) developed by [Konrad Zuse](https://en.wikipedia.org/wiki/Konrad_Zuse) for his [Z1 computer](https://en.wikipedia.org/wiki/Z1_(computer)) between 1943 and 1945 although not implemented for the time being. The first functioning high-level programming language is known as the Short Code proposed by [John Mauchly'](https://en.wikipedia.org/wiki/John_Mauchly)s in 1949 and was written in the early 1950s. Fortran (Formula Translation) was the first commercially available language developed by a team at IBM in the year of 1954. Programming and Coding are often used as interchangeable words, but we need to understand that knowing how to code does not mean you can program. Coding is the ability to write code with the knowledge of the syntax and structure of a language while Programming is the capability to transcribe an idea to solve a problem and it comprises coding, analyzing and implementing algorithms, understanding data structures, and solving problems.

There is a large scope for a Computer Science degree holder and they can strive in any field. Nowadays, there are many programming languages available and each one of them is better than the other in their own aspects. To choose only one programming language is tough. There are many different factors to be considered when choosing language. Inaccuracy and misinformation of characteristics of a programming language like third party support, ease of understanding, speed or function, etc., can have a huge impact when selecting a programming language [5].

Novice thinks differently than an expert or professionals. What is easy and can be solved in a few seconds by a professional can take a long time and be difficult for a novice. Novice needs to know the syntax, variable, loops, how to iterate, etc., while professionals have already acquired the knowledge. Novice usually struggles on how to debug as they don't usually know what should be happening. Some adverse circumstances that were even noticed at universities like Lappeenranta University of Technology (LUT) where learners of programming failed to pass the basic course and even if they do pass, they were atrocious. Novice usually notices that nearly all programming tools costly and decent Integrated Development Environments (IDEs) perplexing. So, cheap yet high aspect tools should be chosen [4]. Novice needs to use small tasks and tools suitable for their standard not for the level of a professional.

To a novice, it is burdensome and complicated to learn all the topics like object-oriented, dynamic memory handling, etc., as they are not well equipped [4]. It is essential to execute an explicit and relevant scheme while learning a programming language since the first programming language leaves a lasting impression regarding the perception and ambition for learning programming [3]. Learner's attention is divided if they are continuously faced with the new programming environment. So, it is necessary that they continue to master the environment they are familiar with [4].

Similar fundamental building blocks are used by most of the programming language, so it will be easy and effortless to pick another new language if one has become proficient in a particular language [1]. Even-though programmers use different languages, they usually incline to use the style and structure of their first language [6]. If appropriate steps are commenced computer programming is fun and easy. Thus, selecting a particular programming language is a crucial step faced by a beginner so as not to be perplexed and depreciate their confidence in programming.

Among the various languages available, only Java and Python are chosen for this paper. Popularity of Programming Language (PYPL) Git-hub index and the fourth Annual Developer Ecosystem Survey by JetBrains was used to get some ideas regarding the current programming trends [14, 13]. Java is one of the most indemand and popular languages and has been thriving for around 25 years. Python is older than Java i.e., it has been around for 30 years. Python has been soaring in popularity for the past few years and able to challenge the popular languages. This paper compares various characteristics and features of both languages.

## **1.1 Objective**

The aspiration of this paper is to analyze and recommend which programming language will be better for a beginner such that they do not lose interest in the field of programming. This paper does not mean to affirm that the programming languages mentioned in this paper surpasses all the other programming language available and is the best one for a beginner. Selecting a language that is beginner-friendly is very important for a beginner. Beginners usually do not have any knowledge of which language to choose, so in this paper, we tried our best to suggest a language for the novice. Selecting a particular language and sticking to it is a crucial commitment otherwise the learners will be perplexed and it will deprecate their confidence.

This report focuses on Python and Java only. Python uses very simple English and it is very easy to learn. It was built with the concept of a beginner. While Java is also easy to learn, it has strong community support. The job opportunity for both languages is also very high. The demand for developers with the knowledge of these languages keeps on increasing. But the demands are not able to be fulfilled as they required skilled developers so the demand and supply chain is not linear.

The first part of the thesis focuses on the comparison of the syntax of the two languages and observe which one is less complicated and easy to comprehend. Finally, the QuickSort algorithm and a simple Tic-Tac-Toe game are implemented in the two mentioned languages.

## **2. LITERATURE REVIEW**

Monica, N., O. Ogbuokiri, Benedette, O. Okwume (2015), presented a report on "Comparison of python and java for use in instruction in the first course in computer programming" [1]. This thesis explains the comparison of programming languages (Python and Java) based on code<br>size, execution time, memory consumption, size, execution time, memory consumption, correctness/robustness, and commenting/reliability. The job demands and salary for Java and Python developers are emphasized in this paper. The algorithm for computation of increasing grade point average (CGPA) was enforced and implemented in both the language. The result of this experiment shows that Python consumes less memory than Java, Python has a smaller code size than Java, Python implements faster than Java, and Java is more robust than Python. So, Python is endorsed for instruction in the first course in computer programming class for the novice.

E Insanudin (2019) conducted research on the comparison of source code implementation in Python and Java [2]. The bubble sort algorithm is used in this paper to analyze the comparison. The comparison is conducted based on lines of code, file capacity, and access speed. The same bubble sort algorithm is implemented in both the language i.e., Java and Python. The author concluded that python has a lesser number of codes and less file capacity than Java and access speed of Python is also good.

A Bogdanchikov, M Zhaparou, and R Suliyev (2013) presented a report on "Python to learn Programming" [3]. Python is used for this report as it has neatly organized syntax and powerful tools to solve any task. Python is easy and simple math. Some similar codes are implemented in Python, Java, and C++ and are analyzed. Python is easy to read and understand so, it is favorable for beginners. Novice usually understands programming well when Python is used. The report also presents a result of the midterm marks of the same courses taught in Java and Python. A hike of 16% is observed in the course taught in Python.

Jussi Pekka Kasurinen (2007) presented a report on "Python as a programming language for the introductory programming course" [4]. This report analyzed the

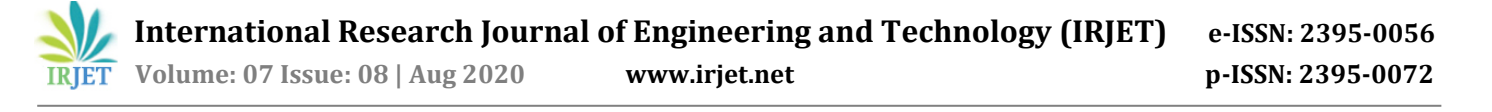

introductory level education and pursue some common problems among the course. Python is compared to C, C++, and Java to prove the inference that Python is better for the novice. The report also analyzed what to include in the course structure and what to teach on the first programming course. Louisiana State University and the State University of West Georgia applied Python to their basic programming course. The circumstances at fall Lappeenranta University of Technology (LUT) 2005 is also discussed in the report. Accumulating good course books and reference material was strenuous.

Akesson Tobias & Rasmus Horntvedt (2019) presented a report on "Java, Python, and JavaScript, a comparison" [5]. The report presents a brief comparison of three different languages Python, Java, and JavaScript-based on three different phases i.e., its syntax, why the specific language is preferred than another in circumstances, and speed. Python is said to be the easiest among the three languages mentioned which require for lesser time to write. Java's strict syntax is also advantageous and favorable. Python is portrayed as the slowest from the other two languages.

K. R. Srinath(2017) conducted a research paper on "Python – The Fastest Growing Programming Language" [9]. This paper explains why Python is a suitable language for both learning and real-world programming. Why Python is considered as the fastest growing language is also deliberated in this paper. The most important features of python language, the types of programming supported by python and its users, and its applications are also examined here. Python also has some cons like the larger and complicated a program is, it is strenuous to maintain and correct errors that arise; and as Python is dynamically typed, the machine needs to perform extra work making Python slow.

Stephen J. Humer & Elvis C. (2014) presented a report on "a comparative analysis of the C++, java and python language" [11]. The report is an analysis of the comparison of Python, Java, and C++. The fundamental and advanced features of the three languages are compared and analyzed. Each language is evaluated based on standard evaluation criteria of readability, simplicity, orthogonally, portability, programming environment, and usage cost. Java is said to be more convenient and favored than C and C++ in its own aspects. Python is easier and requires only a few lines of code compared to the others. Python is also preferred due to its vast available choices for implementation.

Kirby McMaster and his team in the year 2017 presented a report on the comparison of Java and Python for the coverage of Introductory Programming Concepts [12]. In this paper, they analyzed the two languages i.e., Java and Python by analyzing the words on textbooks that depict essential programming perception. TextSTAT program is adopted in this report to estimate the count of the concept of essential programming topics listed in the sample of Java and Python textbooks. There is an impressive resemblance to concepts in both languages. Python array is interchangeable with a list. The rank of correlation of Java and Python is 0.726 and it keeps on rising. Module and function are more preferred in Python than Java. Similarly, thread, constructor, the declaration is more preferred in Java than Python.

## **3. OVERVIEW**

There are various languages that may be better for a programmer but in this report, the team selected only two languages as per their convenience. The selected programming languages i.e., Java and Python are wellestablished and top-ranked in renowned websites. They are popular and the demand in the job market is quite satisfactory. Some of the most important features of a programming language for a beginner should be that it is simple, accessible, credible, and easy to understand. The team conducted some research concerning the two languages from different sources such as research papers, books, articles, etc. A brief study of both languages is conferred below.

## **3.1 Overview of Java**

The programming language, Java was proposed by James Gosling and his team from Sun Microsystems in the year 1991 and was released in 1995 [5]. Java's most prominent feature is that it is platform-independent i.e., it has the properties of WORA (Write Once, Run Anywhere). When Java was first proposed, it was called OAK. OAK was introduced with the perception of a programming language that acts as a platform for connection for appliances like VCR, TV, etc., [8]. Oracle Corporation procured Sun Microsystems in 2009-10 and became the proprietor of Java. Java is a compiled language that is statically typed i.e., their variables are to be declared before assigning values. The programs written in Java runs faster than Python but is slower when compared with C++. Airbnb, Uber, LinkedIn, Pinterest, Groupon, Spotify, Eclipse, Hadoop, etc., are mostly based on Java. Big Companies like Infosys, TCS, Wipro, HCL Tech, Naukri, Jabong, Myntra, Flipkart, Trivago, ibibo, etc., are still using Java.

## **3.1.1 Features of Java**

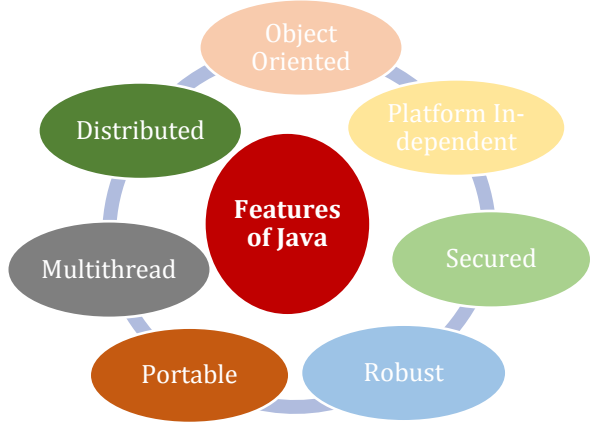

**Fig -1:** Features of Java

Figure 1 shown above is a diagram containing some features of Java.

## **Object-oriented**

Java is fully object-oriented. The OOP (Object-Oriented Programming) helps in dealing with real-world applications. The inclusion of inheritance, polymorphism, abstraction, and encapsulation makes a program an OOP.

## **Platform Independent**

When compiling a program, it is compiled into a platform-independent byte code which is then executed using a Java Virtual Machine (JVM). The use of JVM makes Java programming platformindependent since if JVM is installed the same program can be executed in multiple platforms [5].

## **Secured**

Java uses its own runtime environment i.e., JVM, Java applications are secure. Safety aspects like Typechecking at compile time and runtime checking are found inbuilt in Java. Java is also known for the security that it provides. Java also lacks pointers, which encourages security.

## **Robust**

Java has strong memory management and it automatically gets rid of objects that are not used. Java consists of exception handling and types of checking techniques. All these features of Java make it robust.

## **Portable**

Java byte code can be transferred to any platform without any implementation making it portable.

## **Multi-thread**

The features of multi-threading are inbuilt in Java. It aids in building highly interactive and responsive applications that deal with many tasks at once. Multi Threads share a common memory area, increase the capabilities and performance.

## **Distributed**

This aspect of Java allows accessing files by calling the methods from any machine on the internet. It

supports the sharing of data and programs among multiple computers for networking that is intrinsically integrated into it. Java supports RMI (Remote Method Invocation), Socket Programming, and the COBRA that aid in sharing objects in a distributed environment.

## **3.1.2 Applications of Java**

There are many fields that use Java in the real world. The team conducted some research regarding the applications of Java. A brief description of some of the common uses of Java is presented below.

## **Android Applications**

Java is regarded as the official programming language for android mobile app development. Although mobile applications can be created using Dart, Java is mostly preferred. The Java byte code compiled runs on a specialized virtual machine for android called Dalvik Virtual Machine (DVM). Application creating software like Android Studio and Kotlin is compatible with Java. Java OOP principle gives better security, simple and more effective with developing android applications

## **Desktop GUI Applications**

Java can be used for the developed desktop application. The packages such as Abstract Windowing Toolkit (AWT), JavaFX, and Swing are used to build GUI applications.

## **Web-based Applications**

Java is used to create web applications with the help of servlets, struts, JSP (Java Server Pages), etc. Java caters easy coding and high security which facilitates the development of applications for health, social security, education, and insurance. Open-source ecommerce platforms like Broadleaf provide aid to Java in developing e-commerce web applications.

## **Cloud-based Applications**

Cloud computing gives a low-cost result for IT infrastructure. It presents with on-demand delivery of IT resources through the internet comprising of storage, servers, database, networking, and software with the pay-as-you-go pricing model. Java has characters that aid in development like SaaS (Software-as-a-Service), IaaS (Infrastructure-as-a-Service), and PaaS (Platform-as-a-Service).

#### **Big Data Technologies**

For the study of Big Data, Java is used as it is fast, reliable, and robust. The features of Java such as Automatic Garbage Collection and strong memory management make it favorable for use in Big Data. Frameworks like Apache Mahout, Apache Spark, Java JFreechart are used by Java for engaging in Big Data. Java is deep-seated with Open source communities making it more favorable for all these technologies. Big Data Technologies like Apache Hadoop, Apache Spark, Apache Mahout, etc., are sub-projects of Java.

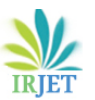

## **3.1.3 Advantages of Java**

- Java is forthright, strongly-typed, and has strict expectations that govern the learners to contemplate in the correct way.
- Java is easy to use, write, compile, debug, and learn compared to other languages like C, C++, C#.
- Being Platform-independent, distributed language, supporting multi-threading, providing Automatic Garbage Collection, etc., are some of the boons of Java.
- The use of OOP in Java enables to set up standard programs and re-useable code.
- Java has an inbuilt rich API for tasks like database connection, networking, I/O, XML parsing, etc.
- Java was developed with consideration of a secured platform. It has a Security Manager for each and every application where the access rules for classes are established.
- Java has a vast number of well-tested libraries and frameworks.
- Java is relatively inexpensive to maintain as it does not count on an explicit hardware framework.
- Another interesting aspect of Java is that it has strong community support. So, there will always be someone who is able to help when the learner gets stuck.
- Although, Java is similar to C and C++, Java does not include characteristics such as pointers and multiple-inheritance.

## **3.1.4 Disadvantages of Java**

- Starting from 2019, Oracle announced that Java Standard Edition 8 will be charged for business, commercial, and production.
- Java particularly focuses on storage and not on the backup of data.
- Memory management is costly as large memory space is required.
- Java is slower and memory consuming when compared with C or C++.
- Selecting a tool to develop a GUI is tough as Java absolutely lags when in desktop programs.
- Java codes are verbose. It fixates on being more manageable but jeopardized with immensely perplexing codes and lengthy information.

## **3.2 Overview of Python**

Python was formulated in the late 1980s and enforced in December 1989 by Guido van Rossum at Central Wiskunde & Informatica (CWI) in the Netherlands [5, 7,16. Python was proposed to be the heir for the ABC language that is proficient for exception handling and interfacing with the operating system Amoeba [7, 17]. Python was

named corresponding to Guido's passion for the television show Monty Python's Flying Circus [2, 17]. Python is interpreted and dynamically-typed programming language which means that programmer does not need to define the data-type of the variables and no need for compilation and with the use of the interactive command-line, they get prompt assessment without having to wait for the whole program to be finished. Python Software Foundation (PSF) is a non-profitable organization entrenched as the intellectual owner of Python since version 2.1 [2]. Python has become the fastest-growing language. The popularity of Python in data science is one of the main reasons for the hike of Python [9]. Some software programs that are written in Python are YouTube, Google, Instagram, Reddit, Spotify, Dropbox, Quora, etc. Companies like IBM, Disney, NASA, Instagram, Spotify, Amazon, SurveyMonkey, Facebook, etc., use Python.

## **3.2.1 Features of Python**

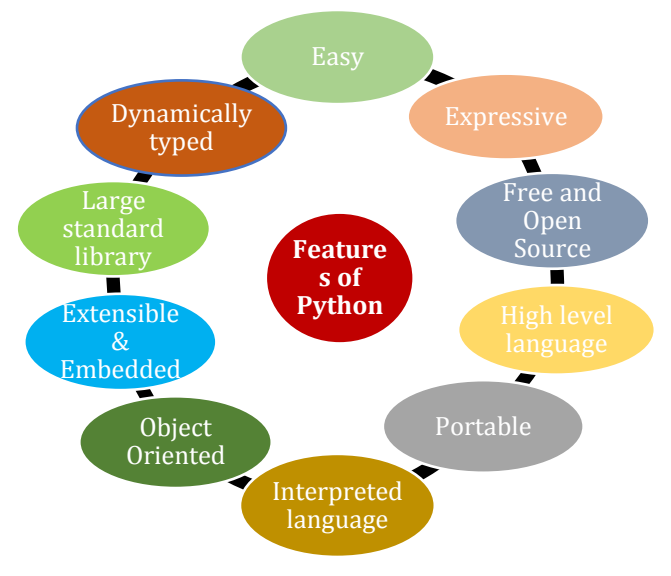

#### **Fig -2**: Features of Python

Figure 2 shown above are some common features of Python.

**Easy**

Python is easy to code and easy to read as compared to other languages like Java, C, C++, etc. Python syntax can be studied by anyone during a short period of time. Python code is like English that allows the learner to focus on the result.

 **Expressive** Python can execute a complicated function with only a few lines of code compared to other languages.

#### **Free and Open Source**

Python is open source and freely available. The public can assist and contribute to the improvement of the language. The Python source

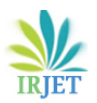

code can be downloaded, changed, used, and be distributed.

## **High-level language**

Python is a high-level language. There is no need for remembering the architecture and memory management which makes python very favorable.

**Portable**

Python is said to be portable as the same program written in Python can be executed in different platforms such as Windows, Linux, Unix, etc., if system-dependent features are avoided.

## **Interpreted Language**

Python is an interpreted language. The code does not need compilation, they are executed line by line and not all at a time which makes debugging the code easier than all the other languages. So, Python is slower than Java due to this feature.

## **Object-Oriented**

Python supports an object-oriented approach which helps the programmer to write reusable code and aid in developing the application with lesser code.

**Extensible and embedded**

The extensible property of Python allows code to be written and compiled in other languages like C or C++. This code then can be used further in Python when required. The embedded property of Python allows is allowing the use of Python in another programming language.

- **Large Standard Library** Python along with the large standard library provides for a large range of modules and functions. So that the programmer does not need to write the code, they can just import it
- **Dynamically Typed**

Python is said to be a dynamically typed language because it does not need to specify the data-type of the variable while declaring it. The type of value is decided during the run time.

## **3.2.2 Applications of Python**

There are many uses of Python but the team only selected some common applications. The applications of Python are shown in brief below.

## **Web development**

Python is a go-to language for web development. Django, Pyramid, Flask, Bottle are some of the frameworks offered by Python. Python web frameworks are popular for their security, scalability, and flexibility. Requests, Beautiful Soup, Paramiko, Feedparser, Twisted Python, etc., are libraries that also included in the Python's Package Index.

## **Game development**

Python has many in-built libraries that are favorable for developing a game. PyGame, PyKyra are frameworks for game development and PySoy is a 3D cloud game engine for Python3.

## **Artificial Intelligence and Machine Learning**

Artificial Intelligence and Machine Learning is one of the rising topics and will be continued in the future. Python is popular and favorable to be used in Artificial intelligence and machine learning due to its character of being stable, secure, flexible, and of its various tools. Some of Python libraries and frameworks used in Artificial Intelligence are SciPy, Pandas, Seaborn, Keras, TensorFlow, Scikit-learn, NLTK, Pytorch, Accord.NET, etc.

## **Desktop GUI applications**

Python is also used for desktop applications. GUI toolkits and frameworks such as PyQt, PyGtk, Kivy, Tkinter, WxPython, PyGUI, and PySide help in making the development of eminently functional desktop application an easy task.

**Web scraping applications**

A Python is a marvelous tool that can be used to excerpt large data from a website which is then used for job listings, price comparison, etc. Beautiful Soup, Mechanical Soup, LXML, etc., are some tools used for web scraping.

## **Data Science and Data Visualization**

Python is preferred by many for the analysis and visualization of large data. Python is associated with statistical means to analyze and depict complicated data by data scientists. Packages such as NumPy, Pandas, Sci-Kit, etc., are used.

## **3.2.3 Advantages of Python**

- Python is easy to read, learn, and write. So, it is beginner-friendly.
- Lesser code is required by Python compared to other languages for the same task.
- Python is free and open-source. Thus, it is broadly used for varied functions.
- Python has large community support.
- Python is dynamically typed, embedded language.
- Due to its vast libraries the programmer can execute complex functions easily.
- Python is an eminently flexible programming language.
- Python is enormous for data visualization making the reports and visual presentation of data easy to understand.
- Python provides a low learning curve due to it being simple and easy and is a productive language.
- Python being an interpreted language executes the code line by line. So, even if there are multiple errors only one error will be shown at a time without further execution when an error occurs.
- Python offers multiple programming paradigms like object-oriented programming, imperative and functional programming, structured programming, procedural programming [9].

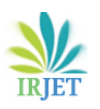

 Unlike Java, Python supports multiple inheritances.

## **4.2.4 Disadvantages of Python**

- As Python is an interpreted language, it is slower in execution when compared with other languages.
- Python is not favorable for mobile development.
- Python is not preferred for memory comprehensive task.
- As Python is dynamically typed raises run time error leading to restriction in design.
- Python is used somewhat less in large companies and businesses due to its limitation in database access layers unlike JDBC (Java DataBase Connectivity) and ODBC (Open DataBase Connectivity).
- The Global Interpreter Lock (GIL) of Python allows the execution of only one thread at a time.
- Python's simplicity becomes a disadvantage when the programmer wants to shift to other languages like Java which have strict structure.

## **4. Method**

The report for a comparison of the two languages Java and Python is portrayed in this thesis. The comparison is processed through two different paths. Java 8 is used in EditPlus and Eclipse IDE to write all the Java code and Python 3.7.6 is used to write Python code in Jupyter Notebook. The first part of this thesis generally fixates on the syntax comparison of Python and Java. Here, the team resolved to select some basic common syntax and features for learning a programming language. The elements included in consideration of the report are shown in figure 3. The second part of the thesis is an implementation of QuickSort and a game called Tic-Tac-Toe. They are implemented in both Java and Python and the comparison was done using the Lines of code (LOC), file capacity, and speed.

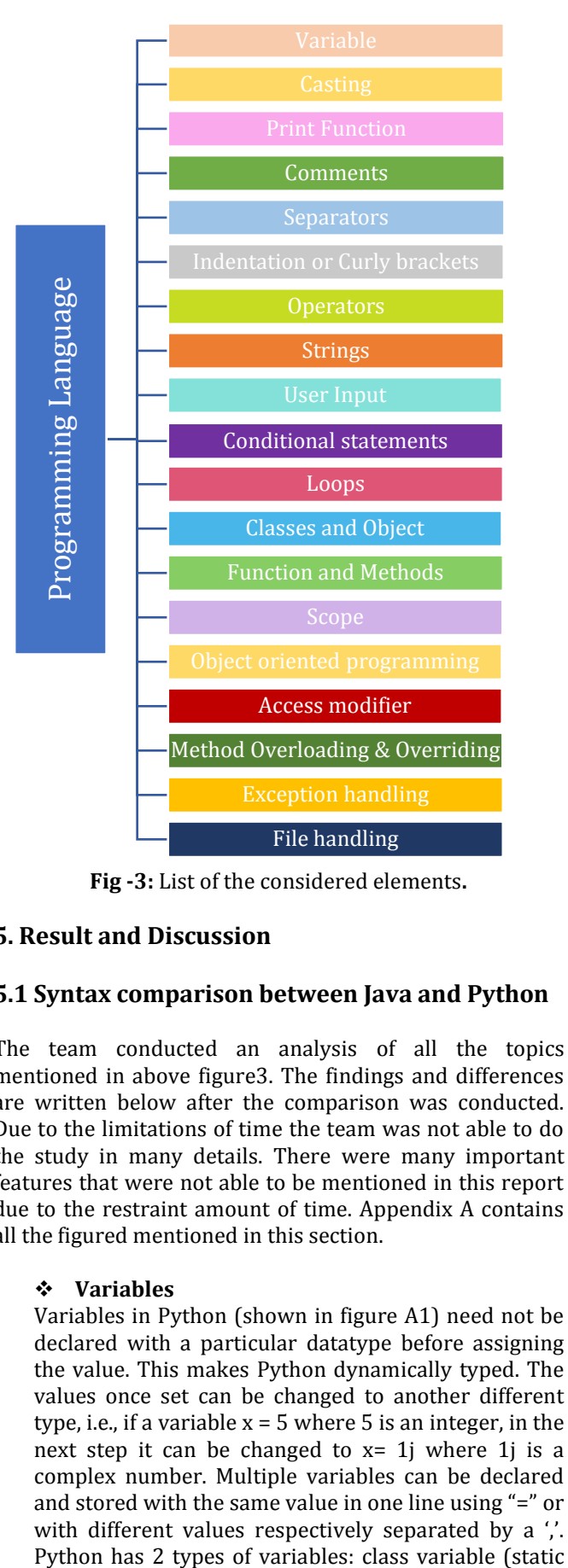

**Fig -3:** List of the considered elements**.**

## **5. Result and Discussion**

## **5.1 Syntax comparison between Java and Python**

The team conducted an analysis of all the topics mentioned in above figure3. The findings and differences are written below after the comparison was conducted. Due to the limitations of time the team was not able to do the study in many details. There were many important features that were not able to be mentioned in this report due to the restraint amount of time. Appendix A contains all the figured mentioned in this section.

## **Variables**

Variables in Python (shown in figure A1) need not be declared with a particular datatype before assigning the value. This makes Python dynamically typed. The values once set can be changed to another different type, i.e., if a variable  $x = 5$  where 5 is an integer, in the next step it can be changed to  $x=1$  where 1 iis a complex number. Multiple variables can be declared and stored with the same value in one line using "=" or with different values respectively separated by a ''.

variable) and instance variable which will be discussed later.

Variables in Java (shown in figure A2) however need to be declared beforehand along with its type. Although a variable can be declared before without assigning the value, it must nonetheless affirm its datatype while declaring the variable. A variable's value can be overwritten but it must be of the same datatype. Java has a keyword called "final" which helps in preventing the value from being replaced. Many variables of the same type can be declared using a comma-separated list. Java has 3 types of variables: local variable, static variable (class variable), and instance variable.

#### **Casting**

Casting is the process to specify a data type to a variable. In Python, the "type ()" function is used to display the type of the value stored in the variable. Casting can be done during the time of declaring the variable like  $x=int(1.8)$  i.e.,  $x=1$  where the type $(x)$  will give an int. Another method of casting can be done after the value has been assigned such as b=str(a), where a=1, which means convert the integer 1 stored in a to a string. Python type casting is shown in figure A3.

Java has two types of casting: -

a) implicit or widening or automatic type casting:

It is the process of converting smaller data type to a larger data type like byte to short or int to double. If the conversion is from short to int where variable a is a short then int b=a;

b) explicit or narrowing or manual typecasting:

It is the process of converting larger data type to a smaller data type like double to short or int to byte. If the conversion is from float to int where variable x is a float, then int  $y=(int) x$ ;. Java type casting is shown in figure A4.

## **Print Function**

Python only uses print () to display the output (shown in figure A5). There are two ways to concatenate a variable to a print statement. Python uses "," to display variable in the print function. Whitespace is added automatically before the value of the variable. To concatenate a variable to a print function i.e., using "+" character then the data type of that variable must always be a String.

Java has a more structured syntax. To concatenate a variable in a print statement "+" is used. System.out.print(); prints the strings or references and System.out.println(); is also similar to the above but after printing it moves the cursor to the next line. Java print function is shown in figure A6.

## **Comments**

Comments are text or code that is written in the source code to make it more readable. They are not executed. Python uses the "#" character to declare it as a comment. For multi-line comments "#" can be used for each line or **" " " " " "** (triple quotes) can be used as python ignore string literals which are not assigned to a variable (shown in figure A7).

Java uses "//" (two forward slashes) character for single-line comment, everything after the "//" is regarded as a comment. For multi-line comment, " /\* " is used at the start and " \*/ " is used at the end of the comment (shown in figure A8). Any text or code between them is ignored.

#### **Separators**

Python uses whitespace and does not have a specific symbol to declare a line break (shown in figure A9).

Java uses semicolon ";" character to separate two lines from each other (shown in figure A10). After every statement if ";" is not used, it will raise an error. Programmers are emphasized to check the ";", as a massive error will arise even if a single ";" is missed.

#### **Indentation or Curly brackets**

Python uses whitespace to indicate if the code is inside a loop or not (shown in figure A11). If the codes are inside a loop it is indented and to indicate code outside the loop it is outdented. The whitespace indentation makes the code readable. If there is a mistake in the indentation then an error will arise.

Java uses curly brackets to determine if the code is inside a function or loop, etc., (shown in figure A12). If the code is inside curly brackets then it means it is within the function. It does not need to follow the indentation rule which makes their code messy to read.

#### **Operators**

Python has many forms of operators such as arithmetic operator  $(+, *)$ , assignment operator  $(=, 0)$  $+=$ ), comparison operator  $(==, <)$ , the logical operator (and, not), identity operator (is, is not), membership operator (in, not in), the bitwise operator  $(^{\wedge}$ , |) (shown in figure A13).

Java also has different types of operators, some of them are also similar to Python. Java has arithmetic operation like ++ and -- for increment and decrement, unlike Python. Java does not have an identity and membership operator. For a logical operator in Java &&, ||, ! are used for and, or, not respectively (shown in figure A14).

 **International Research Journal of Engineering and Technology (IRJET) e-ISSN: 2395-0056 Volume: 07 Issue: 08 | Aug 2020 www.irjet.net p-ISSN: 2395-0072**

#### **Strings**

In Python, strings can be written using a single or double quotation (shown in figure A15). There is no character datatype in Python. Multiline strings can also be declared using triple quotes. In Python, strings are array and there is negative indexing in Python. Strings in Python are also immutable. There are many built-in methods for the string. The format method in string helps in combing string and number without type-casting. An escape character '\' if an illegal character inside a string is needed.

Java string can be declared using double quotation " " (shown in figure A16). Java has a separate datatype called character datatype assigned with a single quotation ''. Strings are treated as objects in Java. Strings are immutable in Java but can be made mutable using StringBuffer and StringBuilder. Java also has an escape character like Python. There are built-in methods for a string in Java. Multiline string literals are not supported in Java.

#### **User Input**

In Python, the keyword "input" is used for the user to input value (shown in figure A17). Everything a user input Python recognizes it as a string data type. So, casting becomes necessary if a specific data type value is needed from the user.

Getting input from the user is not as simple in Java as in Python. The Scanner class object is created and java.util.Scanner is imported so that user can input values. "nextInt()", "nextFloat()", "nextLong()", "nextDouble()", "next().charAt(0)" methods are used to get integer, float, long, double, character inputs respectively from the user (shown in figure A18, A19). "next ()" or "nextLine()" is used to get a string.

#### **Conditional statements**

A conditional statement allows a certain group of code to execute according to the true or false of the given condition. Python has if, else, elif and nested if condition (shown in figure A20). It does not include switch-case like other programming language and "elif" is used instead of "else if". As Python relies on indentation, in order to specify that the code belongs to the specific condition, the block of code must be indented and after the condition, there must be a ":" character. Ternary operators or shorthand methods for if or if-else is present in Python which is used when there is only one statement to be executed and it is put in the same line.

Java's conditional statements include if, else, else if, switch case (shown in figure A21). Both the language, Python and Java use the following logical conditions <,  $>$ ,  $\le$   $=$ ,  $>$   $=$ ,  $\le$   $=$ ,  $\le$  The condition must be inside a "()" bracket and the statements or code to be executed inside a "{}" bracket. Java has shorthand if-else to replace simple if-else condition.

#### **Loops**

Python has while loop, for loop and nested loops (shown in figure A22). There is no do-while loop in Python. For loop in Python doesn't require to be indexed beforehand, it is more of an iterator method. Unlike other programming languages, Python for loop can have an "else" method which is to be executed when the for loop is over. There can be nested for loops. While loop in Python is executed as long as the condition is true. In Python, variable in while loop is to be initialized before the loop and incremented inside the loop. There can be nested while loops. Python while loop can have else method after the completion of the loop.

Java has for loop, while loop, nested loop and do while loop (shown in figure A23). For loop in Java is used when the number of iteration is fixed. There is also a "for-each" loop only used for iteration through an array. If the number of iteration is unfixed use "while". The variable needs to be initialized first and incremented or decremented inside the loop. The dowhile loop is used if the codes need to be executed at least once and the further repeated execution will continue only if the condition is true.

To terminate the current loop "break" keyword is used for both the language. Java switch also uses a break statement to jump out of the loop. Continue in Python and Java is used to stop the current ongoing iteration and go on with the next. Pass statement is only used in Python. It is a null statement. Although the interpreter doesn't ignore it, nothing happens when it is being executed.

## **Classes and Objects**

Classes are logical grouping which helps in the reuse of data as part of a code. An object is a collection of data and methods and class is the blueprint of that object. The role of an object is represented by attributes (variable) and action by the method. Python is an object-oriented programming language and entirely everything is an object. Python classes are declared using the keyword "class" (shown in figure A24). In the example, "s" is the object (instance) of the class "Stu". "self" refers to the current class instance. It used to access variables that belong to the class. The memory location of the instance that is created is internally passed to "self". Python also has a special constructor method which will be discussed later. Variables are of two types in a class i.e., class variable (or static variable) and instance variable. The class variable is shared by all instances of a class whereas instance variables are variables that create a separate copy of thevariable in every instance. Class variables

can be accessed from any method within the class. The instance variable requires an instance method to access it.

Java is an OOP language. In Java, everything is correlated with class and object. The "class" keyword is used to define a class in Java (shown in figure A25). The object in java is used to access members of a class. The "new" keyword is used when creating a new object. A Java program can only have one main class with only one main method. A constructor in Java has the same name as the class name. Whenever an object is created in both the language, at least a default constructor is enforced even if the programmer does not write a constructor. In the example shown, the constructor is not present so it is automatically added during compilation. The static variable (or class variable) in Java is common for all the instances in class and uses the "static" keyword. Instance variables are defined outside method and without the static keyword. The local variable is inside a method. Java access modifiers which will be studied in the further topic.

## **Function and Methods**

Python function is a block of code that is executed when called. There are built-in functions and userdefined functions. To indicate as a function "def" keyword is used (shown in figure A26). If there is a function say, "def func $(x)$ :" then it can be called using "func(a)". Here, x is a parameter and a is an argument. There is also a term called arbitrary argument denoted by "\*args" if the number of arguments to be passed is not specified. Python also supports keyword arguments and the order of the argument doesn't matter here. Every argument passed to a function is treated as the same datatype. Pass statement can be used to avoid error if the function is empty. If there is no return statement in a function then "None" is returned. The function or method in Python supports multiple return values simultaneously. A function written inside a class is called a method (shown in figure A27). Python has a special method called constructor i.e., def \_\_init\_\_ (self, parameter):. It is used to declare and initialize an instance variable. The first parameter for constructor and instance method is "self". The instance method in Python is obligated to object and act on instance variables. Class methods act on class variables and are bound to the class which doesn't require class instance creation. "@classmethod" is used for a class method. The static method is used when some operation is associated with class but does not need the class or instance to process. "@staticmethod" is used for static methods. The team won't dive into details on this topic.

In Java, function and method are the same. There are many predefined methods in Java. Access modifier, static or not, return type, and name of the method must be present in a method while declaring it (shown in figure A28). The return value must be of the same data type with the return type declared when the method is initiated. Return type "void" is used when there is no return value. The arguments passed must be in the same order as their respective parameter in the method. If a method is static it can be called without creating an object as it belongs to the class. The static method can access a static variable and static block only while the non-static method can access the static variable, non-static variable, static block, and non-static block. Java constructor is different from the Java method. A constructor in Java cannot have any return value (shown in figure A29). A constructor cannot be abstract or static or final and it can be overloaded but cannot be overridden. Overloading in Java will be studied in further topics.

#### **Scope**

The scope is the region where a variable is accessible and that region is where the variable is created. In Python, a variable that is created inside a function or method is called a local variable, and the region is called local scope. A local variable cannot be accessed or modified outside the function. A variable created outside any function is known as a global variable and it comes under the Global scope. This variable can be accessed from any part of the program even inside a function also. The global keyword is used if a global variable is to be modified inside a function (shown in figure A30).

In Java set of curly brackets define a scope (shown in figure A31). A variable declared inside a class but outside any function is call class variable scope. It can be accessed and modified from anywhere inside the class. If a variable is declared inside a method, then it is called local or method variable scope. It can be accessed and modified inside the specific method only. If a variable is declared inside the block scope that is in between curly brackets, no matter if the block of quotes exists on its own or belong to the if, while, or for statements then the variable will only be accessible and modifiable inside the block scope. There is a static and non-static block in Java. If the static block is present then, it is executed before the main block. A static block can access static variables only. Non-Static block can access the static and nonstatic variables.

## **Object-oriented programming (OOP)**

Object-oriented programming is a programming paradigm that is based on the object containing data members and methods. It increases the flexibility and maintainability of programs by making the data member and methods come together. Class is a blueprint for the object. Class and object will be

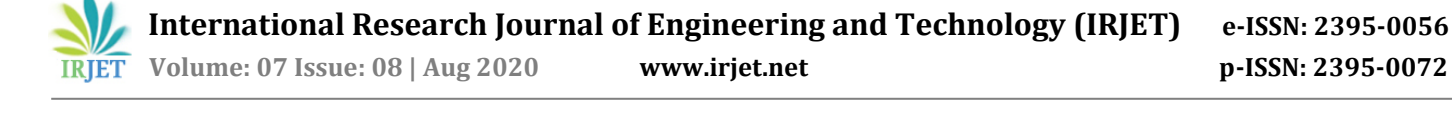

discussed later. The four main characteristics of object-oriented programming are abstraction, encapsulation, inheritance, and polymorphism.

a) Abstraction

Hiding certain details and showing only essential information to the user is an abstraction of data. In Python, the abstract method is declared but doesn't have any implementation (shown in figure A32). A class having one or more abstract methods is called an abstract class. Abstract class can't be instantiated and to implement the abstract method sub-class is required. Python by default doesn't provide abstract class, so it comes with a module named ABC (Abstract Base Classes) and uses the keyword "@abstractmethod" as a decorator to make a method abstract.

In Java, a class declared with the "abstract" keyword is called abstract class (shown in figure A33). It can have abstract and non-abstract methods. An abstract method cannot be instantiated (an object cannot be created) but can have a constructor, static, and final method. A method is abstract if it is declared with the keyword "abstract" and doesn't have an implementation (i.e., no method body). The abstract method must always be followed with a ";". The Abstract method can only be used with an abstract class in Java.

b) Inheritance

Inheritance is the process of creating new classes from existing classes so that the new class can acquire all the features of the existing class. It provides code reusability. In Python, the new class created is called the child class or superclass and the class from which it is inherited is called parent or subclass. In Python, a base class can be inherited by a derived class by just mentioning the base class in the bracket (shown in figure A34). The child constructor overrides the inheritance of the parent constructor (i.e., constructor overriding) so, to keep the parent constructor add a call of the parent's "init" function. The "super()" is used to call the parent class constructor or method from the child class (shown in figure A35). The "super()" function helps the child class to automatically inherit all the properties and methods of the parent class. Python supports single inheritance, multiple inheritances, multilevel inheritance, hierarchical inheritance, and hybrid inheritance.

Java uses the keyword "extends" for making a derived class from the existing class. In Java, the new class is called the child or subclass and the inherited class is called the parent or superclass.

The "final" keyword when used in a class prevents it from being inherited (shown in figure A36). Java supports single inheritance, multilevel inheritance, hierarchical inheritance, and hybrid inheritance. Java doesn't support multiple inheritances to avoid the ambiguity caused by it. In Java, constructor chaining refers to child class constructor calling the parent class constructor. The keyword "super" is used. When a shadowing problem occurs i.e. when there is a name conflict of variables within a setter between instance variable i.e., global variable and a local variable, the "this" keyword is used (shown in figure A37).

c) Polymorphism

Polymorphism is one of the important features of object-oriented programming which allows a single action to be performed in different ways. If a class contains the same method with different implementation then the class is polymorphic. Polymorphism makes code easy to change, maintain, and increase flexibility. In Python, operator overloading where an operator performs additional action is an example of polymorphism. Functions such as "len()" that can be executed with multiple data types are polymorphic. Python allows duck typing where the object that is not checked while invoking the method on the object and any object is accepted if the method is found in the object (shown in figure A38). Method overriding where the subclass method replaces and overrides the same method in the superclass during inheritance is also an example of polymorphism.

In Java, polymorphism means one entity processing multiple forms (shown in figure A39). All Java objects are polymorphic. Polymorphism in Java has two types that are runtime polymorphism (or dynamic polymorphism) and compile-time polymorphism (or static polymorphism). Compile-time polymorphism includes method overloading and operator overloading. Runtime polymorphism includes method overriding. Java doesn't support userdefined operator overloading. Method overloading in Java allows us to have more than one method with the same name but the parameters of the method are to be different in number or sequence order type of parameter. The method with the same name can the same a number of parameters are in the superclass and subclass the method to be Court is determined at runtime by JVM. Method overloading and overriding will be discussed in detail later.

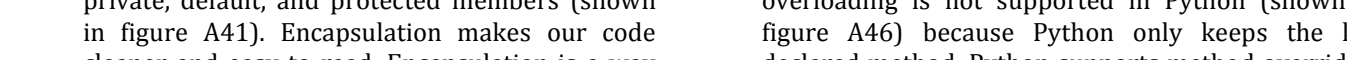

members (shown in figure A40). Java has public, private, default, and protected members (shown cleaner and easy to read. Encapsulation is a way to achieve data hiding in Java so that other classes will not be able to access data in private data members. In Java, by providing only the getter and setter method we can make the class writeonly or read-only. If all the variables in the class are declared private and the getter and setter method public to set and get values of variable then it is considered as encapsulation.

Encapsulation is wrapping up of data under a single unit. It is a protective shield that prevents unauthorized access to data from outside the shield. Access modifiers which will be discussed later play an important role in data encapsulation. Python has a public, protected, and private

## **Access modifier**

d) Encapsulation

Like all the object-oriented programming languages, Python also has access modifiers i.e., private, public, protected. The access modifier helps in preventing the data from being exploited and secure it from unauthorized access. With the help of the underscore "\_", Python specifies access modifier. The members declared as public are accessible from outside the class by everyone. The members declared as protected are accessible from within and outside the class but only in a class derived from i.e., a child or subclass. Prefix single underscore "\_" being added to a data member of a class make it protected (shown in figure A42). The private members are only accessible within the class and the member for a class are made private by adding double underscore "\_" (shown in figure A43). All members in a python program are by default public.

Java has four access modifiers i.e., private, default, protected, and public. Private data members and methods are accessible only inside the class where they are created and then not accessible anywhere else. The keyword "private" is used for it (shown in figure A45). When no access modifier is specified, then it is called the default access modifier. Default data members and methods are accessible only in the package where they are created. They are not accessible inside the different packages. The Protected data members and methods can be accessed in the same package and extend the class in different package i.e., through child class. The keyword "protected" is used for it (shown in figure A44). Public data members can be accessed from anywhere inside and outside the package or class. The keyword "public" is used. This access modifier comes in handy during data encapsulation of OOP.

## **Method Overloading & Overriding**

Method overloading occurs when there is more than one method with the same name but different parameters in the class. Method overriding is a concept of replacing the same method with the same number of parameters in the child class that is defined in the parent class. Both method overloading and overriding are features of polymorphism. Method overloading is not supported in Python (shown in figure A46) because Python only keeps the last declared method. Python supports method overriding (shown in figure A47). Python constructor supports overriding only.

In Java, method overloading happens at compile time (shown in figure A48) and method overriding at runtime (shown in figure A49). Method overloading gives better performance then method overriding since overloading is done at compile time. Static methods can be overloaded but it cannot be overridden. Methods like Private and final can be overloaded but cannot be overridden. In method overriding, the return type can be the same, or return type may vary in the same direction as the derived class. In method overloading, the return type can be the same, or vary. Java constructor can only be overloaded not overridden.

#### **Exception handling**

Exception handling is the process done by the programmer to handle the run-time errors leading to termination of the normal execution of a program due to erroneous input by the user, network connection problems, etc. There are many in-built exceptions in Python that are raised when the Python interpreter encounters an exception. The code or operation which can raise an error are placed in the "try" block, the exceptions are then handled in the "except" block. The "finally" block is used when there are certain codes that need to be executed regardless of the exception being handled or not (shown in figure A50). Python also has specific exceptions. If the exception is not executed and else block is also present only then else block will be executed. Python also can throw an exception by using the "raise" keyword.

In Java, the "try" block must be accompanied by either a "catch" or "finally" block or both "catch" and "finally" block (shown in figure A51). The "try" block must always come before a "catch" block. If "finally" block is to be used, then it should be predated by a "try" block or try-catch block. The block of code where an exception can occur is placed in the "try" block and "catch" block handle it. The "finally" block contains code that is to be executed regardless of the occurrence of the exception. The "throw" keyword is used inside a method and can only throw a single exception. The "throws" keyword is used to declare

multiple exceptions that can occur in the statements present in the method. It is used along the side of the method signature. There can be multiple catch blocks, where the most specific catch block must be followed by a generic catch block so that it can handle the unexpected exceptions.

#### **File handling**

Python has an inbuilt method for reading, writing, and creating files so importing an external package is not needed. To open a specific file in a specific way "open ()" function along with the mode as a parameter is used. The different modes of operations are r (readonly) it arises an error if the file does not exists, w(write) it creates a new file if it does not exist, a(append to the end of the file) it create a new file if it does not exist, x(write) create the specified file and return an error if the file exists, t(text mode), b(binary mode), +(open a file for updating) (shown in figure A52). The OS module is imported and "os.remove()" is used to delete a file (shown in figure A53).

Java has several different methods for file management. Java uses the I/O package to work with different operations on a file. java.io.File is imported and an object of the file class is created specifying the file. Java uses the concept of the stream for input and output in a file. To create a file "createNewFile()" is used (shown in figure A54) and this method returns true if the file is successfully created and false if already exists. A try-catch block is necessary for when the file cannot be created for some reason throwing an ioException. The fileWriter class and "write ()" method is used to write on a file (shown in figure A55). The delete method is used for deleting a file. The Scanner class is used to read a file (shown in figure A56). The file methods such as "getName()", "canWrite()", "length()", etc., are used to get information for a file and delete() to delete a file (shown in figure A57).

## **5.2 Code Implementation**

The team implemented the QuickSort algorithm and Tic-Tac-Toe game in both Java and Python and also analyzed the result in terms of Lines of code, file capacity, and speed.

#### a) Quick Sort Algorithm

Only the code for the QuickSort algorithm was from the GeeksforGeeks website [18] so as to achieve more reliability in the structure of the algorithm. The team added additional code for reading text files that contain the numbers to be sorted and run-time calculations. The team created four text files containing 100000, 500000, 1000000, 1500000 randomly generated numbers respectively. The

sorting algorithm was then executed using each text file for both the languages. For Python, the "%%timeit" Jupyter magic function is used to calculate the approx. execution time. For Java, "Instant.now()" is used to calculate the elapsed time. Python consumed more time than Java for the program to be executed in all the four cases. Since the algorithm is for sorting, the program in both the language executes faster when executed a second time. So, only the first execution is considered for this report. Java will be a better choice for a large set of entries as it executes faster than Python.

From Table 1, it is observed that Java is faster than Python, and Figure 4 displays the graph for the comparison.

**Table 1:** Quick Sort Execution Time Comparison

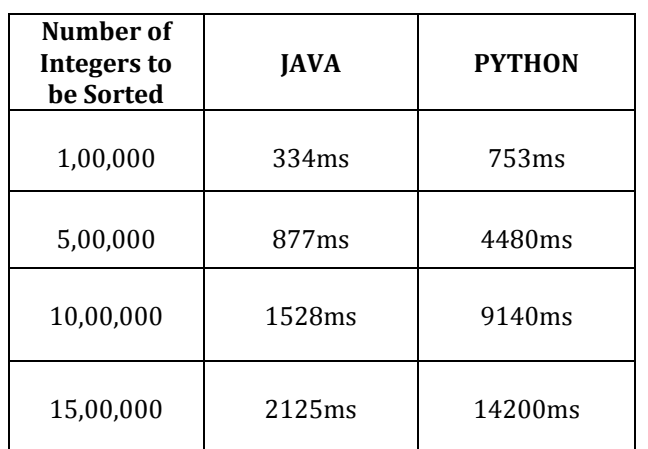

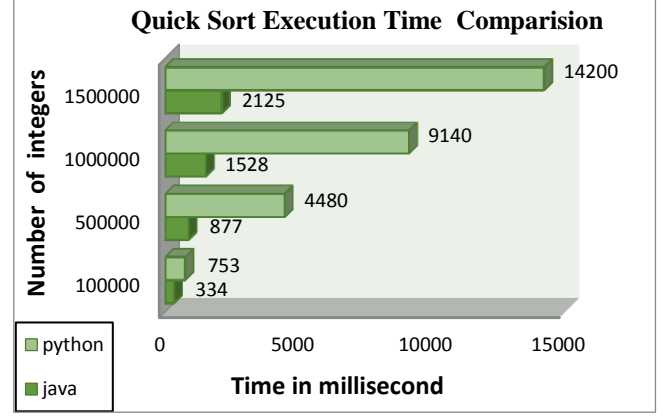

**Fig-4:** Quick Sort Execution Time Comparison Graph

From Table 2, it is observed that Python has lesser lines of code and file size when compared with Java. Figure 5 and Figure 6 displays the graph for the comparison.

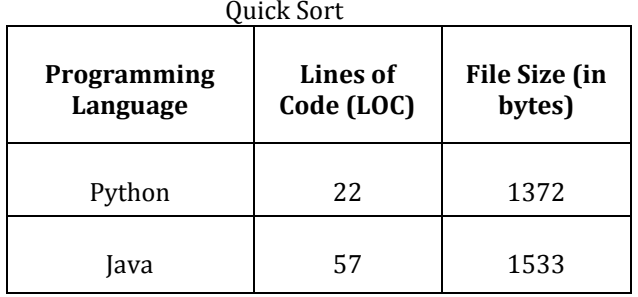

**Table 2:** File Size and Lines of Code Comparison in

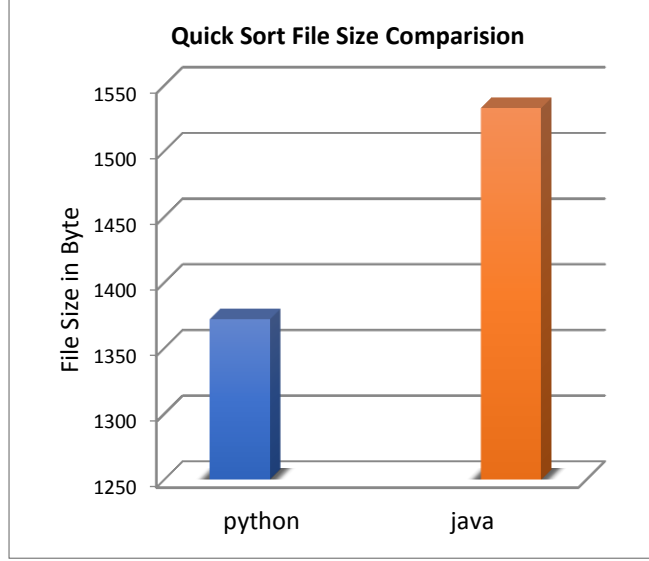

#### **Fig-5: Quick Sort File Size Comparison**

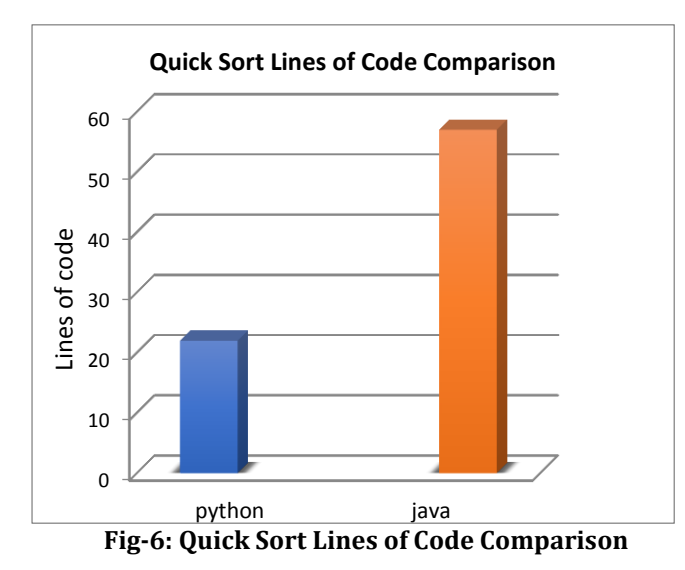

#### b) Tic-Tac-Toe Game

The team implemented the game tic-tac-toe for two players. There is an option for the number of times that the players want to play the game i.e., a game for one round only or three rounds or five rounds. The players input the name they want to be represented and randomly a player will be chosen using the random method in both the languages i.e., Java and Python. According to the randomly chosen player,

markers will be inserted respectively. The board of the game has 9 positions and the game will be continued until and unless there is a win or tie. For the game of three or five rounds, the player name and the chosen marker will not be changed and will be flipped together until the game is over. The score will be displayed for every round and the final score along with the execution time is displayed after the game is over completely. The execution time differs according to the time taken by the players to input the value. The team only considered the play where the player wins and the input is given at a somewhat fast speed to analyze the execution time. The program in Java is a bit complex in structure and longer in length than the program written in Python. However, the Java program executes faster in all cases than Python.

From Table 3, it is also observed that Java is faster than Python and Figure 7 displays the graph for the comparison

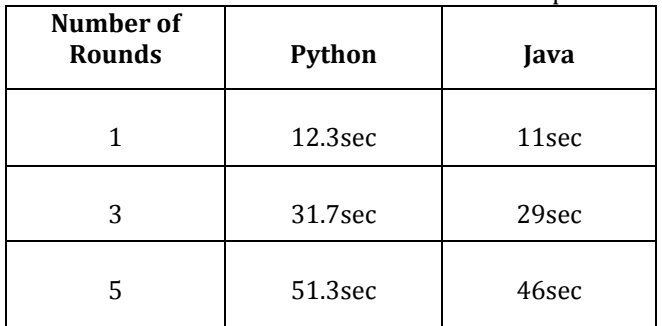

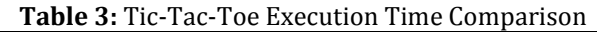

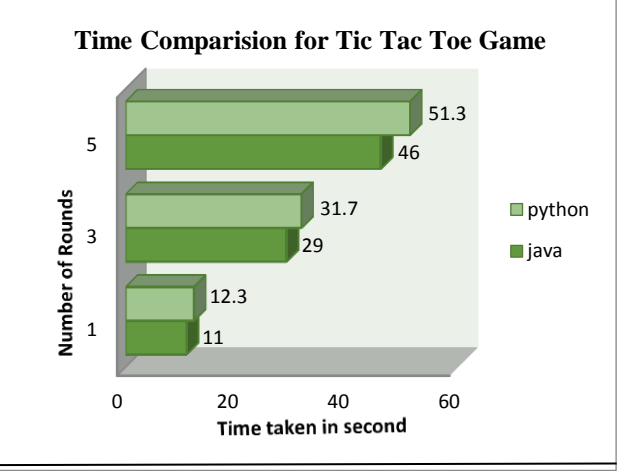

**Fig-7: Tic-Tac-Toe Time Comparison**

From Table 4, it is also observed that Python has lesser lines of code and file size when compared with Java. Figure 8 and Figure 9 displays the graph for the comparison.

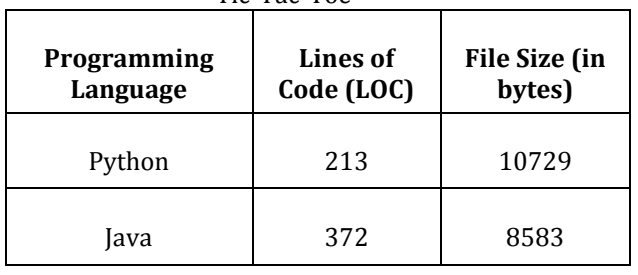

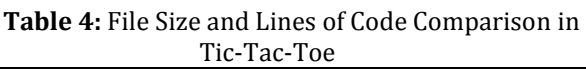

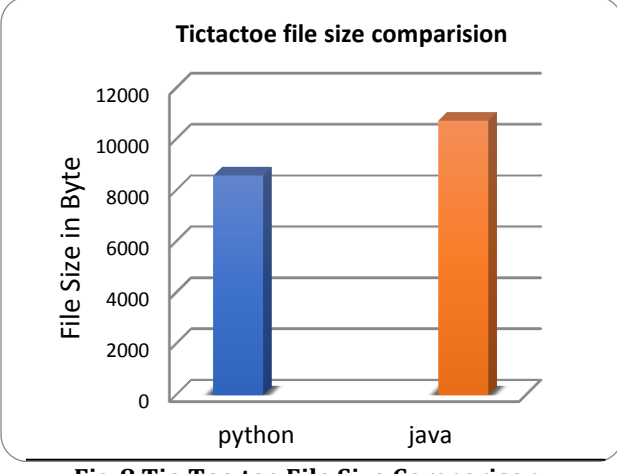

**Fig-8 Tic-Tac-toe File Size Comparison**

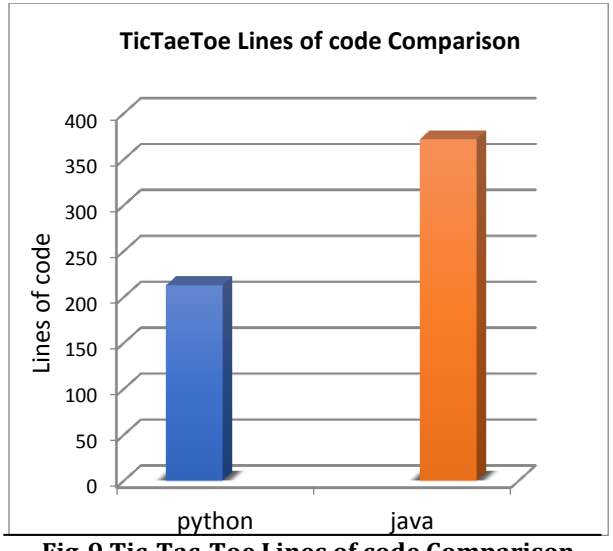

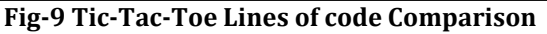

## **6. FUTURE SCOPE**

Due to certain limitations where the major drawback was a time restraint, the team failed to consider more than two languages. Only some basic syntax and features are considered in this report. There are many important characteristics that need to be considered which were not included in this report. So, it will be engrossing to compare different other languages along with a deep analysis of the language. Although Python is slow, why it is favored for use in Big Data, Machine learning, Artificial Intelligence, etc. can also be discussed. An experiment can be conducted where some novices are made to undergo a course in the language and observe their performance. Factors such as security, reliability, durability, and maintainability may be considered during the comparison. Comparison of language on the basis of their uses and which would be favored for the same applications as which language is better to be used for web development can be an ideal topic for further research.

## **7. CONCLUSIONS**

The team conducted an analysis for which programming will be better for a beginner such that they do not lose interest and confidence in the process. The team selected only two languages i.e., Java and Python which may not be the best option for some cases. The team acknowledges the fact that there are many other programming languages which surpasses the two mentioned languages. Python and Java were preferred for the fact that they are popular and there is a vast community that supports them [14,15]. The vast community for these two languages plays an important role since when a beginner encounters an obstacle or does not understand a concept, they can seek help from the respective communities.

The team inferred that both the languages considered in this report have their own advantages and disadvantages in their respective fields. It cannot be said with conviction that one of them is better than the other. Although Java is somewhat complex than Python in structure, it provides a better understanding of memory management and is more secure. Python is short, simple, and easy. A novice can easily understand a Python program for it is written in simple English. In Python since indentation is compulsory, it makes the code more readable. However, this is not the case for Java as there is no effect for indentation and the whole program can be written in one line to make it look short. The use of semicolon which indicates the end of the line in Java is sometimes overlooked which leads to a major compilation error. Python being dynamically typed leads to longer execution time as the variable type is checked during run time whereas Java is statically typed so the exact datatype for variables is known during compilation leading to faster execution than Python.

Most of the programming language has similar fundamentals, therefore regardless of which language is chosen the person can learn another programming language easily. The novice must not keep changing the language before mastering it as it will lead to a loss of confidence. So, the novice should choose the programming language according to the goals they prefer. If the person would like to go for app development, then choose Java or Swift or Flutter. If the person wants to create a game than a language like JavaScript, Java, C or C++ may be preferred. If the person is interested in web development or Artificial Intelligence, etc., then language like Python, JavaScript,

Ruby will be favorable. Thus, a beginner must first know what he/she would like to work on in the future or pick an area of interest. After that, according to their interests, the language must be chosen.

## **8. REFERENCES**

- [1] Monica, N., O. Ogbuokiri Blessing, and O. Okwume Benedette. "Comparison of python and java for use in instruction in first course in computer programming."
- [2] Insanudin, E. "Implementation of python source code comparison results with Java using bubble sort method." Journal of Physics: Conference Series. Vol. 1280. No. 3. IOP Publishing, 2019.

doi:10.1088/1742-6596/1280/3/032027

[3] Bogdanchikov, A., M. Zhaparov, and R. Suliyev. "Python to learn programming." Journal of Physics: Conference Series. Vol. 423. No. 1. IOP Publishing, 2013.

doi:10.1088/1742-6596/423/1/012027

- [4] Kasurinen, Jussi. "Python as a programming language for the introductory programming courses." (2007).
- [5] Åkesson, Tobias, and Rasmus Horntvedt. "Java, Python and Javascript, a comparison." (2019).
- [6] Pellet, Jean-Philippe, Amaury Dame, and Gabriel Parriaux. "How beginner-friendly is a programming language? A short analysis based on Java and Python examples." (2019).
- [7] Adawadkar, Kalyani. "Python Programming-Applications and Future." International Journal of Advanced Engineering and Research Development. http://ijaerd. com/papers/special\_papers/IT032. pdf (2017).
- [8] Fatima, N., and S. Arabia. "Performance comparison of most common high level programming languages." International Journal of Computing Academic Research (IJCAR) 5.5 (2016): 246-258.
- [9] Srinath, K. R. "Python–The Fastest Growing Programming Language." International Research Journal of Engineering and Technology (IRJET) 4.12 (2017): 354-357.
- [10] Pears, Arnold, Stephen Seidman, Lauri Malmi, Linda Mannila, Elizabeth Adams, Jens Bennedsen, Marie Devlin, and James Paterson. "A survey of literature on the teaching of introductory programming." In Working group reports on ITiCSE on Innovation and technology in computer science education, pp. 204-223. 2007.
- [11] Foster, Elvis. "A comparative analysis of the C++, Java, and Python Languages." (2014)
- [12] McMaster, Kirby, et al. "Java vs. Python coverage of introductory programming concepts: a textbook analysis." Information Systems Education Journal 15.3 (2017): 4.
- [13] <https://www.jetbrains.com/lp/devecosystem-2020/>
- [14] <http://pypl.github.io/PYPL.html>
- [15] <https://octoverse.github.com/>
- [16] [https://en.wikipedia.org/wiki/Python\\_\(programming](https://en.wikipedia.org/wiki/Python_(programming_language)) [\\_language\)](https://en.wikipedia.org/wiki/Python_(programming_language))
- [17] Donaldson, Toby. "Python as a first programming language for everyone." Western Canadian Conference on Computing Education. Vol. 232. 2003.
- [18] Dr. R. Nageswara Rao. "Core Python Programming". New Delhi: Dreamtech Press; 2018

## **9. Appendix**

## **A. Syntax**

1 string = 'STRING  $\overline{2}$  $boolean = False$  $num = 9$  $\overline{A}$ a, num,  $c = 1$ ,  $11j$ ,  $B'$  $\Delta$  $5$  var1 = var2 = var3 = "Same"

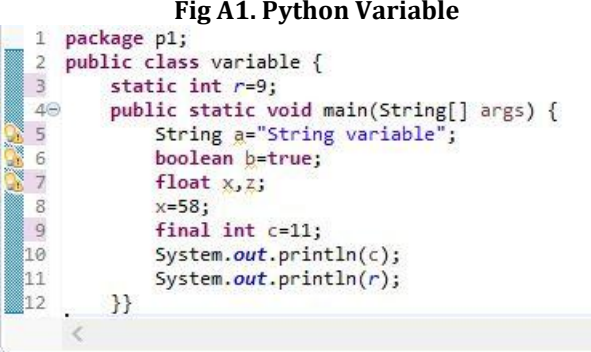

#### L Console 23

<terminated> variable [Java Application] C:\Program Files\J  $11$ 

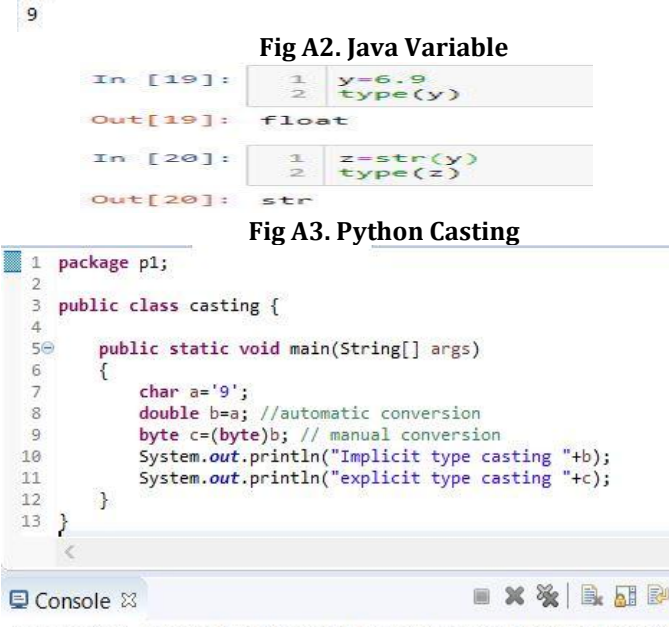

<terminated> casting [Java Application] C:\Program Files\Java\jre1.8.0 Implicit type casting 57.0 explicit type casting 57

**Fig A4. Java Casting**

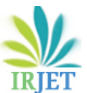

**RET Volume: 07 Issue: 08 | Aug 2020 www.irjet.net p-ISSN: 2395-0072** 

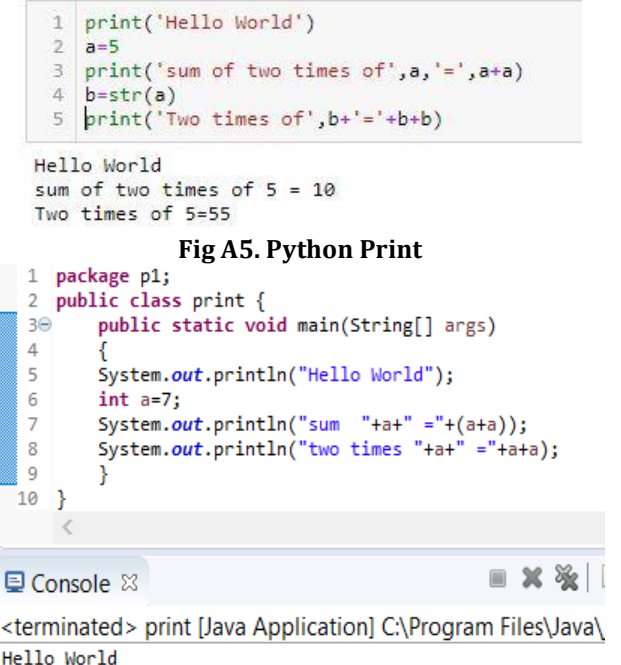

Hello World sum  $7 = 14$ two times  $7 = 77$ 

**Fig A6. Java Print**

```
\mathbf{1}#an example of comment
\overline{2}a=9""The above is an example of
\Rightarrow\overline{a}single line comment
   y=3<sup>*</sup>
56 print(a)
```

```
9
Fig A7. Python Comment<br><sup>1</sup> package p1;<br><sup>2</sup> public class comment
         \sqrt{2}4epublic static void main(String[] args)
    É,
   6
                         //an example of comment
                       int x=14;<br>
x^2+char a=1';<br>
char b='w';<br>
example of <u>multi</u>-line*/
h
   8
   \overline{a}10
  11\rightarrow12\rightarrowFig A8. Java Comment
```
 $\mathbf{1}$ name='shishi'  $\mathcal{D}$ print(name) shishi **Fig A9. Python separator**

```
package p1;
   \overline{1}\overline{2}public class separator
  \overline{3}\{40
              public static void main(String[] args)
  \overline{5}\sqrt{6}String a="yazhe";
  \overline{7}System.out.println(a);
   \overline{8}\overline{q}\mathbf{r}\overline{<}圃
Q Console ⊠
```
<terminated> separator [Java Application] C:\Progr. yazhe

**Fig A10. Java separator**

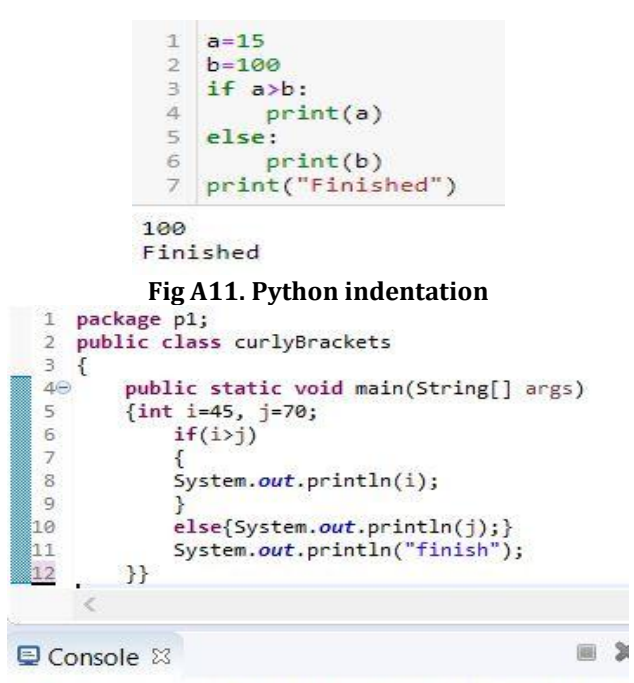

<terminated> curlyBrackets [Java Application] C:\Prog  $70$ finish

#### **Fig A12. Java curly bracket**

```
1 a = c = 42 b=5print("Arithmetic operator", a*b)
       \overline{3}a/=2 # a=a/2<br>print("Assignment operator",a)<br>print("Assignment operator",a)<br>print("Comparison operator",a!=b)<br>print("logical operator",a<=2 or a>4)<br>print("identity operator",a is b)
      4
       5
       6
       \rightarrow8
     9 x=[a,b,c]<br>10 print("Membership operator",5 in x)
   Arithmetic operator 20
   Assignment operator 2.0
   Comparison operator True
   logical operator True
   identity operator False
   Membership operator True
  Fig A13. Python operator<br>1 package p1;<br>2 public class operator<br>3 {
   \overline{2}\overline{3}4\Thetapublic static void main(String[] args)
   \overline{5}int a=9, b=10;
   6
   \overline{7}//increment
             a++:
   8
             System.out.println("Arithmetic Operator "+a);
   \overline{9}a/ = 2;a=a/2System.out.println("Assignment operator "+a);<br>System.out.println("Comparison Operator "+(a>b));<br>System.out.println("Logical Operator "+(a>2 && a<10));
 ha
 1112▓13
             \mathcal{E}14\mathbf{R}×
                                                                     \blacksquare x % \blacksquare \blacksquare \blacksquare■ Console ⊠
```
<terminated> operator [Java Application] C:\Program Files\Java\jre1 Arithmetic Operator 10 Assignment operator 5 Comparison Operator false Logical Operator true

**Fig A14. Java operator**

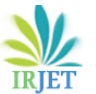

String1='Singleline'<br>String2="""The moon  $\mathbbm{1}$  $\mathbf{2}$ 3 is shining brightly 4 in the sky' 5 print(String2) 6 print("Negative indexing =", String1[-8:-3])  $\overline{7}$  $num = 8$  $8$ String3='The team is currently in \'{}th Sem\'.' 9 print(String3.format(num)) #format method The moon is shining brightly in the sky  $Negative$  indexing = nglel The team is currently in '8th Sem'. **Fig A15. Python string**  $\mathbf{1}$ package p1;  $\sqrt{2}$ public class string  $\overline{3}$  $\{$  $\Delta \ominus$ public static void main(String[] args)  $\overline{5}$ String a="Java";//String<br>char b='j';//character<br>String c="They are the \"Angels\""; 6 Ŕ  $\overline{7}$  $\mathcal{R}$  $\mathbb{Q}$ System.out.println(c); StringBuffer d=new StringBuffer("Hello"); it a  $|11|$ System.out.println(d); d.append("World"); 12 13 System.out.println(d); 814  $33$  $\epsilon$  $\equiv$   $\mathbb{R}$   $\delta$ **Q** Console ⊠ <terminated> string [Java Application] C:\Program File They are the "Angels" Hello HelloWorld **Fig A16. Java string** 1 get=input("Enter a value:")  $\overline{2}$ print(get\*3) Enter a value:9 999 new=int(input("Enter a number:"))  $\overline{2}$  $print(new*4)$ Enter a number:6  $24$ **Fig A17. Python User input**<br>1 package p1; 2 import java.util.Scanner; 3 public class input {  $4\Theta$ public static void main(String[] args) { 5 Scanner input=new Scanner(System.in); 6 System.out.println("Enter an integer"); 7 int var1=input.nextInt(); 8 System.out.println("Enter a float"); 9 float var2=input.nextFloat(); 10 System.out.println("Enter a character"); 11 char var3=input.next().charAt(0); 12 System.out.println("Enter a string"); 13 String var4=input.next(); 14 System.out.println("Enter another string"); 15 String var5=input.nextLine(); 16 System.out.println("Enter a third string"); 17 String var6=input.nextLine();

```
18 System.out.println("a="+var1+" b="+var2+" c="+var3);
19 System.out.println("1="+var4+" 2="+var5+" 3="+var6);
▓20
       \{\}
```
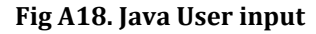

```
Enter an integer
Enter a float
Enter a character
Enter a string
aa yh y
Enter another string
Enter a third string
yd hde
a=4 b=5.0 c=d1 = aa 2 = yh y 3 = yd hde
```
**Fig A19. Java User input (output)**

```
1 \text{ a} = 8\overline{2}b=18\overline{3}if a>b:
\Deltaprint(a,"is greater than",b)
    elif a<br/>b:
\sqrt{2}6
          print(b,"is greater than", a)
\overline{z}else:
\rm ^8print(a,"and",b,"are equal")
```
18 is greater than 8

```
1 \text{ a}=9\mathcal{L}h=5\overline{z}if a>b:
        \Lambdaprint(a)\overline{5}e]se:
                 print(b)6
      \circ1 #ternary operator
        2 print(a) if a>b else print(b)
      \circFig A20. Python Conditional
 1 package p1;
    public class conditionalStatement {
  \overline{2}130
         public static void main(String[] args)
  \Delta5 int a=4, b=9;
  6 String c=(a!=b)? a+"and"+b+"=equal" : a+"and"+b+"=equal";
    System.out.println(c);
 8 if(a>b)9 {System.out.println(a+" is greater than "+b);}
 10 else if(a<b>cb</b>)11 {System.out.println(b+" is greater than "+a);}
 _{12}else
 [13 {System.out.println(a+" and "+b+" are equal");}
 14
    switch(a) \{15 case 1:
 16
         System.out.println("Switch");
 17
         break;
 18
    case 5:
 _{19}System.out.println("----");
 20
         break:
 21
    default:
         System.out.println("Finish");}}}
 822
L Console 83
```
<terminated> conditionalStatement [Java Application] C:\Program 4and9=equal 9 is greater than 4 Finish

```
Fig A21. Java Conditional
```
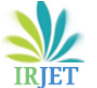

**RET** Volume: 07 Issue: 08 | Aug 2020 www.irjet.net p-ISSN: 2395-0072

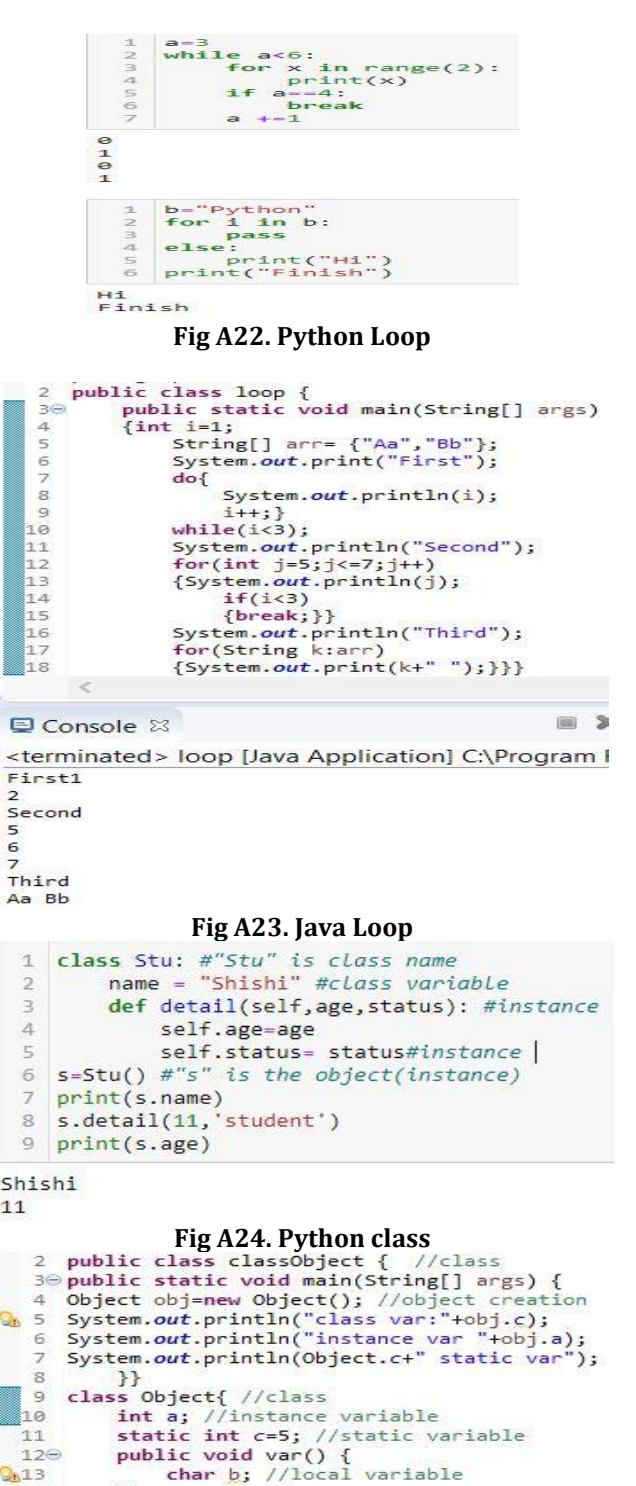

 $33$  $14$  $\ll$ 

**Q** Console ⊠

 $Q_0$ 13

<terminated> classObject [Java Application] C:\Proc class var:5

```
instance var 0<br>5 static var
```
**Fig A25. Java class**

 $def add(x,y):$  #x, y are parameter  $\mathcal{A}$  $\overline{2}$  $z = x + y$  $\rightarrow$ return<sub>7</sub>  $\overline{4}$  $sum=add(5,9)$  #5,9 are arguments 5 print(sum)  $14$ def func(\*name): #arbitrary argument<br>print("Name =",name[2])<br>func("Shishi", "Yazhe", "AhChen")  $\mathcal{A}$ #arbitrary argum<br>",name[2])<br>azhe", "AhChen")  $\overline{\phantom{a}}$  $Name = AhChen$ #keyword argument  $\mathbf{1}$ def  $func(a, b, c)$ :<br>d="age:",b<br>return d  $\mathcal{D}$  $\Delta$  $5$  $func(a=4, c=54, b=7)$  $('age: ', 7)$ **Fig A26. Python Function** 1 class Emp:  $\overline{2}$  $age = 5$  $\exists$  $n = 0$  $\overline{4}$  $def$ init (self, name): #constructor method self.name=name  $\overline{5}$ 6  $Emp.n = Emp.n+1$ def add(self, addr):#instance method<br>self.addr=addr 8  $\overline{9}$ return addr 18 @classmethod def status(cls,gen): #class method<br>def status(cls,gen): #class method<br>@staticmethod  $11$  $12$  $13$ 13 (getattemetries)<br>
14 def res():<br>
print("No of instance", Emp.n) #static method<br>
16 a=Emp("Ahche")<br>
17 b=Emp("Ahche")<br>
18 a.add("LA")<br>
19 print(a.name, a.addr)<br>
20 print(a.name, a.addr) 20 Emp.status("male")<br>21 Emp.res() Shishi LA male age: 5<br>No of instance 2 **Fig A27. Python Method**<br>
<sup>3⊕</sup> public static void main(String[] args) {<br>
<sup>3⊕</sup> public static void main(String[] args) {<br>
5 system.out.println(e.getDetails());<br>
5 print(5,'a');<br>
e.newl();}<br>
8⊕ public static void print(int a, e.newl();}<br>public static void print(int a, char b)<br>{  $8\Theta$  $\alpha$ System.out.println("Static method"); 10  $\begin{bmatrix} 11 & 11 \\ 12 & \text{class Emp}\end{bmatrix}$ ss Emp{<br>string name;<br>static int i; int j;<br>public Emp() { //constructor<br>name="Shishi";}<br>public Sring geobetails() {<br>return name;}<br>{j=4;} ้า 3 158 16 170  $18$ 19 20⊜ static  $\{$ //static block is executed 1st  $\mathbf{z}_1$  $i = 6:$ 22 System.out.println("block"+i); } 23⊖ public void newl() {<br>23⊝ public void newl() {<br>24 System.*out*.println("non-Static "+j+" Static"+i);}} **Q** Console ⊠

<terminated> method [Java Application] C:\Program Files\ block6 Shishi

```
Static method
non-Static 4 Static6
```
**Fig A28. Java Method**

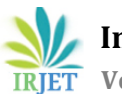

**RET Volume: 07 Issue: 08 | Aug 2020 www.irjet.net p-ISSN: 2395-0072** 

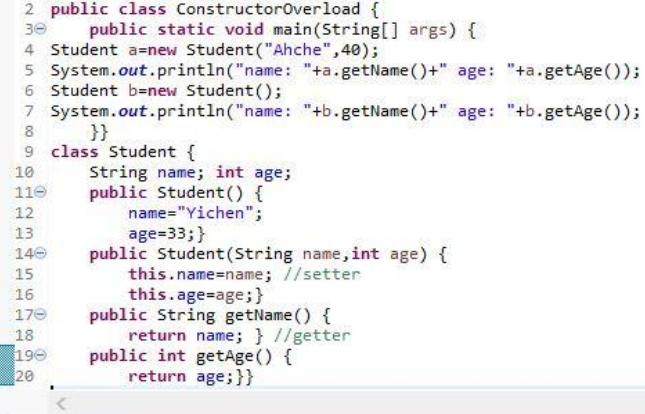

**Q** Console ⊠

<terminated> ConstructorOverload [Java Application] C:\Program Files name: Ahche age: 40 name: Yichen age: 33

**Fig A29. Java Constructor Overload**

```
var="12" #global variable
  \overline{1}var2=5\overline{2}3
      def local():
  \lambdaglobal var2
             var1="abc" #Local variable
  5
  6
             var=6var2="Hi"
  \overline{7}print("inside:",var)<br>print("inside:",var1)
  \mathbb{R}\Omega10 \text{ local}()11 print("outside:", var) #no change<br>12 print("outside:", var2)
inside: 6
```
inside: abc outside: 12 outside: Hi

**Fig A30. Python Scope**

```
2 public class scope {<br>3 static int a; //class variable
 40 public static void main(String[] args) {
   5
                a=4:
                String b="hii"; //local variable
  \kappa\overline{7}System.out.println(b);
\mathbb{Q}_0 8
                New n=new New();<br>atic{ //static block
           }static{
  9<sup>o</sup>10
                System.out.println("Start");
  11\mathcal{H}class New{
 12
 li 3
           static int x;
                             //static variable
                          //non-static variable
 14
           int y;
                     //non-static block
 150
           \{//block scope variable
                x=4;
 16
                y=8;
 17
                          ł
 18⊝
                static \{19
           System.out.println("static block: "+x);
 :20
           \mathcal{H}i.
```
■ Console 23

<terminated> scope [Java Application] C:\Program Start hii static block: 0

**Fig A31. Java Scope**

```
1 from abc import ABC, abstractmethod #compulsory
    class Parent(ABC): #for Python version 3.4+
 \mathcal{I}@abstractmethod
  \overline{a}def func(self): #abstract method
 \Delta5
             pass
    class Child(Parent):
 6
       def func(self):
 8
             print("Abstract")
    a = \text{Child}()\circ10 a.func()Abstract
```
#### **Fig A32. Python Abstract**<br>2 public class abstraction {  $3\Theta$ public static void main(String[] args) { Child a=new Child $()$ ;  $\Delta$  $\mathbb{F}_2$  $a.eat()$ ;  $\text{Child.sleep}()$ ; }} 6 o<br>
7 abstract class Parentf //abstract class<br>
8 abstract void eat(); //abstract method<br>
9⊖ public static void sleep() { //static method<br>
10 System.out.println("sleeping");}} 10 11 class Child extends Parent { public void eat() {  $\Xi_{12\odot}$ System.out.println("Eating");}} ■13 画 ※ ■ Console ※

<terminated> abstraction [Java Application] C:\Progi Eating

```
sleeping
```

```
Fig A33. Java Abstract
     class Parent:
 \mathcal{I}def __init_(self,name,age):<br>self.name=name
 \overline{2}\overline{3}\Deltaself.age=age
            def func(self):
 5print(self.name,self.age)
 6
     class Child(Parent):
 \overline{7}8<br>
def _init_(self,name,age):<br>
Parent._init_(self,name,age)<br>
10 x=Child("Youyou",12)
11 \times . func()
```
Youyou 12

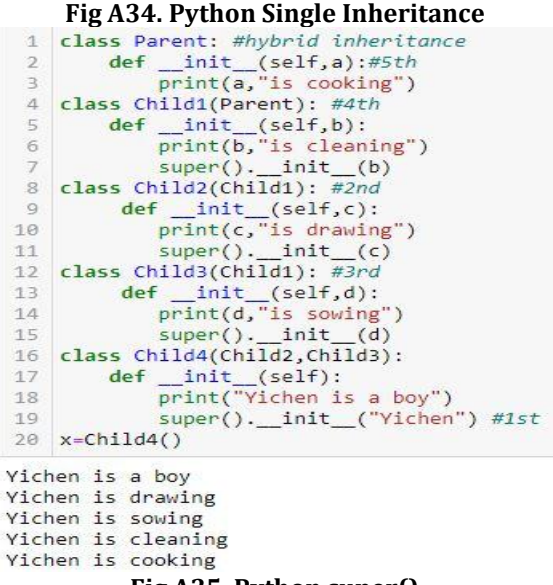

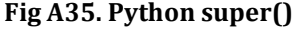

■ 30

**RET Volume: 07 Issue: 08 | Aug 2020 www.irjet.net p-ISSN: 2395-0072** 

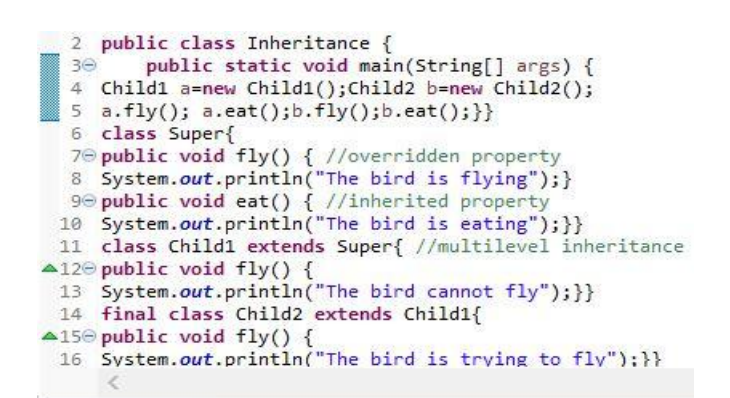

■ Console 83

<terminated> Inheritance [Java Application] C:\Program Files\ The bird cannot fly The bird is eating The bird is trying to fly The bird is eating **Fig A36. Java Inheritance**<br>**Fig A36. Julie Class** InheritConstChaining {  $3e$ <br>4 public static void main(String[] args)  $[$ <br>Demo2 a=new Demo2(100,200,300);

```
\overline{5}a.display();class Demol<sub>6</sub>6
           int a, b;
           public Demo1() {//6th<br>a=999;b=888;}
 8\Theta100public Demo1(int x) {//4th
                this();//5th
11
12a = x; b = 66; }public Demo1(int x, int y) {//2nd
13⊖
                 this(x);//3rd
1415 a=50;b=y;}}<br>16 class Demo2 extends Demo1 {
17 int z;<br>
18\Theta public Demo2(int x, int y, int z) {
\frac{19}{19}super(x,y); //1st20 this.z=z;}<br>21⊖ public void display() {<br>22 System.out.println(a+","+b+","+z);}}
      \epsilon
```
■ Console 23

 $\overline{4}$ 

<terminated> InheritConstChaining [Java Application] C:\ 50,200,300

#### **Fig A37. Java Constructor chaining**

```
4
    class Dog: #duck typing
           def voice(self):
  \overline{2}print(len("barking"))
  \overline{a}\overline{A}class Cat:
         def voice(self):
  \overline{5}6
                 print(len("meow"))
     def dis(a):\overline{7}\overline{\mathbf{8}}a.voice()
  9 \mid b = Dog()10 dis(b)
 11 c=Cat()12 dis(c)\overline{7}
```
**Fig A38. Python polymorphism**

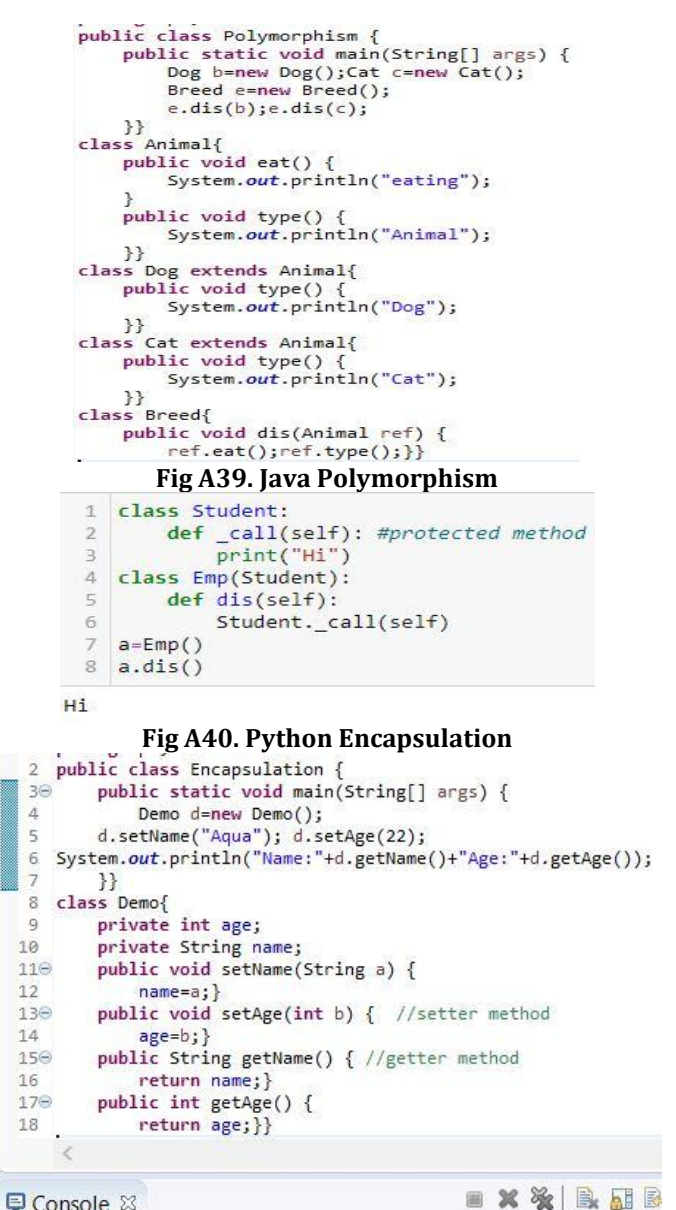

#### ■ Console 83

<terminated> Encapsulation [Java Application] C:\Program Files\Jav Name: AquaAge: 22

#### **Fig A41. Java Encapsulation**

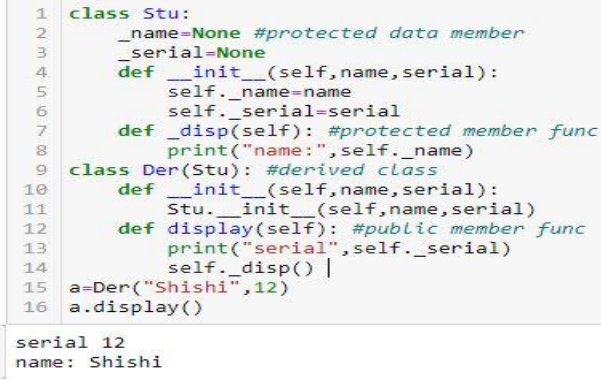

**Fig A42. Python protected**

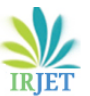

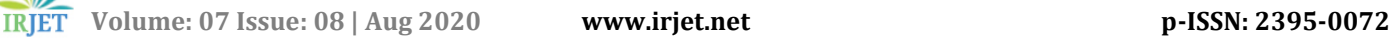

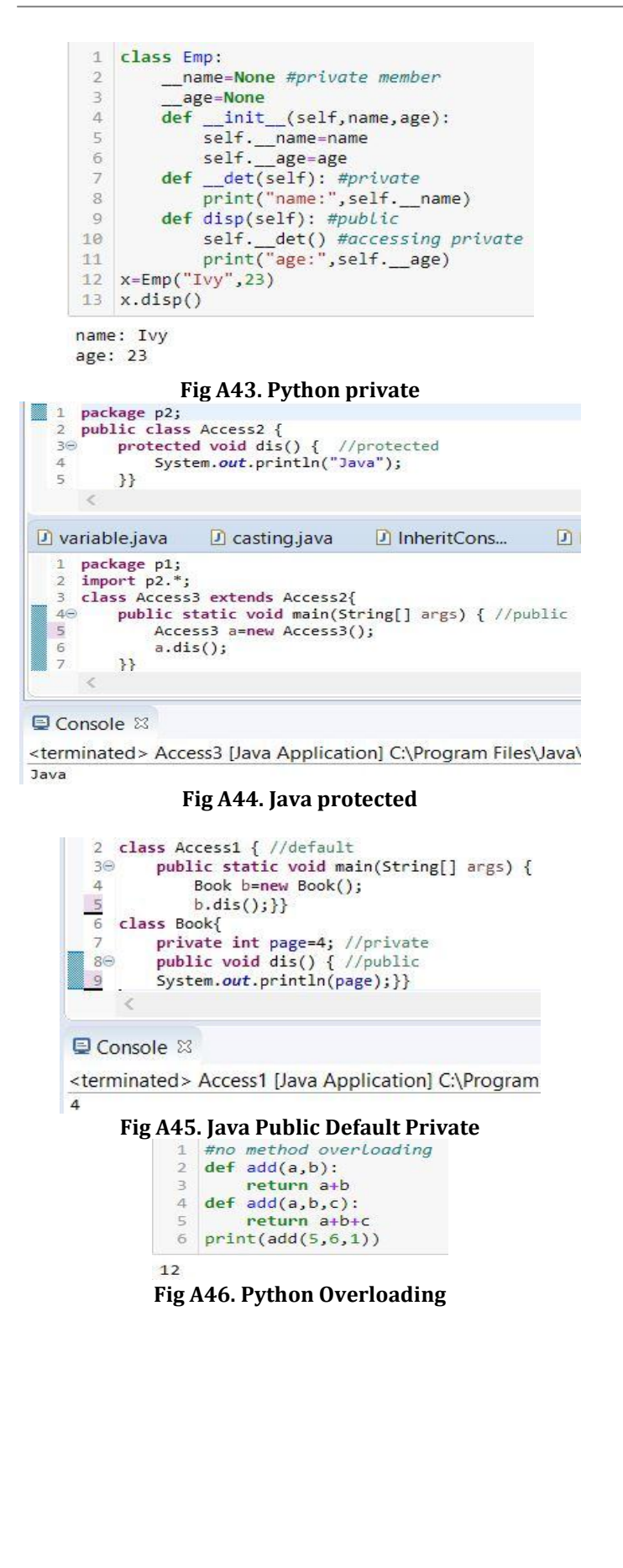

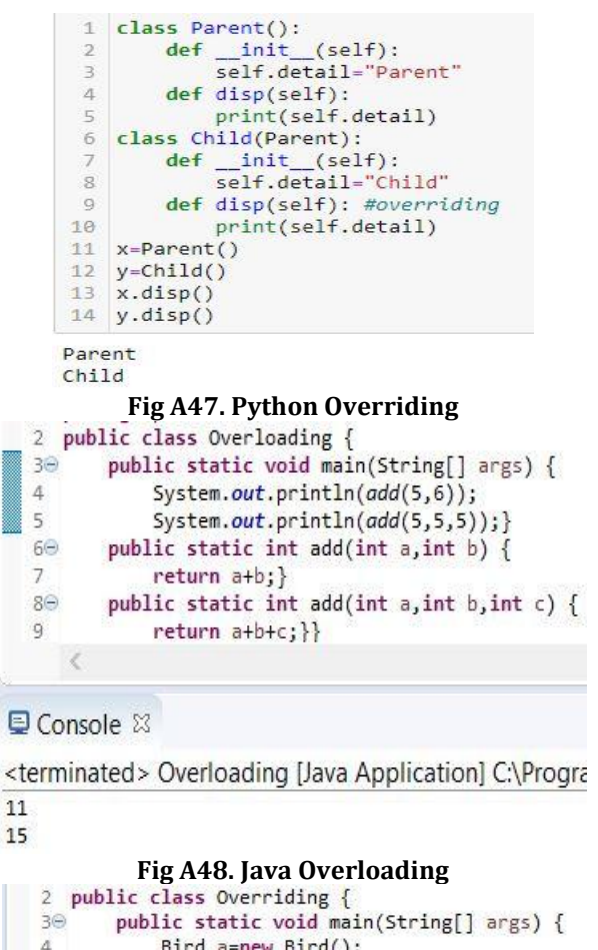

```
\overline{5}Eagle b=new Eagle();
  6
             a.fly();
                         b.fly(); } }
  7 class Bird{
 80
       public void fly() {
 9 System.out.println("The bird is flying");}}
 10 class Eagle extends Bird{
        public void fly() {
411012 System.out.println("The eagle is flying");}}
      \langle
```
#### **Q** Console 8

<terminated> Overriding [Java Application] C:\Progra The bird is flying The eagle is flying **Fig A49. Java Overriding**

```
1 try:
        age=int(input("Enter age"))
 \overline{2}\overline{z}if(age<18):\overline{4}raise ValueError("Illegal age")
 5 except ValueError as e:
                print(e) #the exception raised in the try
 67 else:
 8print("Legal age") #execute if the except not execute
 9 finally:
10print("Done") #execute no matter the exception
11 print("Success")
Enter age58
Legal age
Done
Success
```
#### **Fig A50. Python Exception**

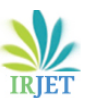

**RET Volume: 07 Issue: 08 | Aug 2020 www.irjet.net p-ISSN: 2395-0072** 

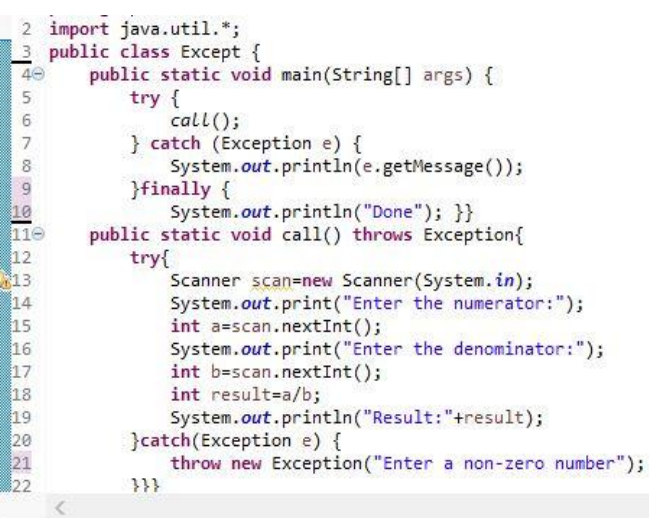

#### L Console 23

<terminated> Except [Java Application] C:\Program Files\Java\jre1.8.0 Enter the numerator:9 Enter the denominator:0 Enter a non-zero number Done **Fig A51. Java Exception** a=open("new1.txt","a")  $\mathbf{1}$  $\overline{2}$ a.write(" Hii "\*5) #appending a.close()  $\overline{\mathbf{3}}$  $\mathcal{A}$ a=open("new1.txt","r") print(a.read())  $\mathcal{D}$ 3  $a.close()$ Hii Hii Hii Hii Hii

```
a=open("new1.txt","w")
÷,
    a.write("Hello"*3) #overwriting
\overline{2}a.close()\overline{\mathbf{3}}a=open("new1.txt","r")
\overline{1}\overline{2}print(a.read())
```

```
\overline{3}a.close()
```
HelloHelloHello

#### **Fig A52. Python File handling1**

1 a=open("new1.txt","x")

FileFyistsFrror Traceback (most recent call last) <ipython-input-20-f73eabc8392b> in <module> ----> 1 a=open("new1.txt","x")

FileExistsError: [Errno 17] File exists: 'new1.txt'

1 import os 2 os.remove("new2.txt")

<u>. . . . . . . . . . . . . . . . . .</u> FileNotFoundError Traceback (most recent call last) <ipython-input-2-4eb7ddd23ede> in <module> 1 import os ----> 2 os.remove("new2.txt")

FileNotFoundError: [WinError 2] The system cannot find the file specified: 'new2.txt'

1 if os.path.exists("new1.txt"): os.remove("new1.txt") else: print("File doesn't exist")

File doesn't exist

**Fig A53. Python file handling2**

```
20 import java.io.File;
                                //importing file class
 4 public class file {
         public static void main(String[] args) {
 566
              try {
                  File a=new File("name1.txt");
 \overline{7}if(a.createNewFile()) { //creating a new file<br>System.out.println("Successful: "+a.getName());
 8
 \alpha10
                   ಾ
11
                   else <sub>1</sub>System.out.println("File already exist"); } }
12
13
              catch(IOException e) {
                   System.out.println("Error");
14
15
                   e.printStackTrace();
                                               333\epsilon
```
#### ■ Console ⊠

<terminated> file [Java Application] C:\Program Files\Java\jre1.8.0\_ Successful: name1.txt

#### **Fig A54. Java create file**

```
20 import java.io.FileWriter;
 4 public class writeFile {
 58
        public static void main(String[] args) {
 6try {
 \overline{7}FileWriter a=new FileWriter("name.txt");
                 a.write("It is going to be over.");
8
\overline{q}a.close();
10
                 System.out.println("Successful"); }
11
             catch(IOException e) {
                 System.out.println("Error");
វិ12
∭13
                 e.printStackTrace();
                                           \mathbf{r}\}\epsilon
```
#### **Q** Console ⊠

<terminated> writeFile [Java Application] C:\Program Files\Ja Successful

#### **Fig A55. Java Write on the file**

```
20 import java.io.File;
 5 public class readFile {
60
        public static void main(String[] args) {
 \overline{7}try {
 \, 8
                 File a=new File("name.txt");
\mathbb{Q}Scanner b=new Scanner(a);
                 while(b. has NextLine())ោទ
                     String c=b.nextLine();
11
12System.out.println(c);b.close();
Î13
14
             catch(FileNotFoundException e) {
15
                System.out.println("Error");
                 e.printStackTrace();}}}
16
    \epsilon
```
#### ■ Console ⊠

<terminated> readFile [Java Application] C:\Program It is going to be over.

#### **Fig A56. Java read file**

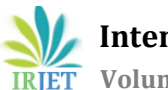

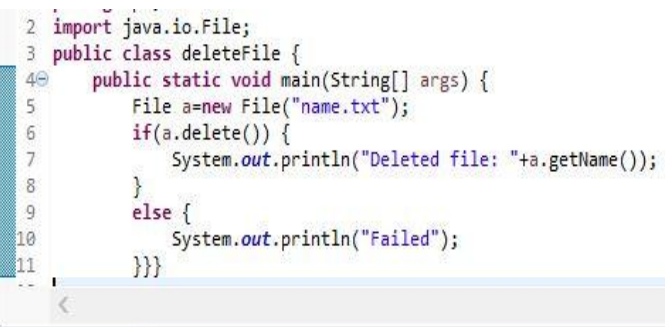

■ Console 23

<terminated> deleteFile [Java Application] C:\Program Files\Java\jre1.8 Deleted file: name.txt

**Fig A57. Java delete file**